# \_new.geojson.template / intersection

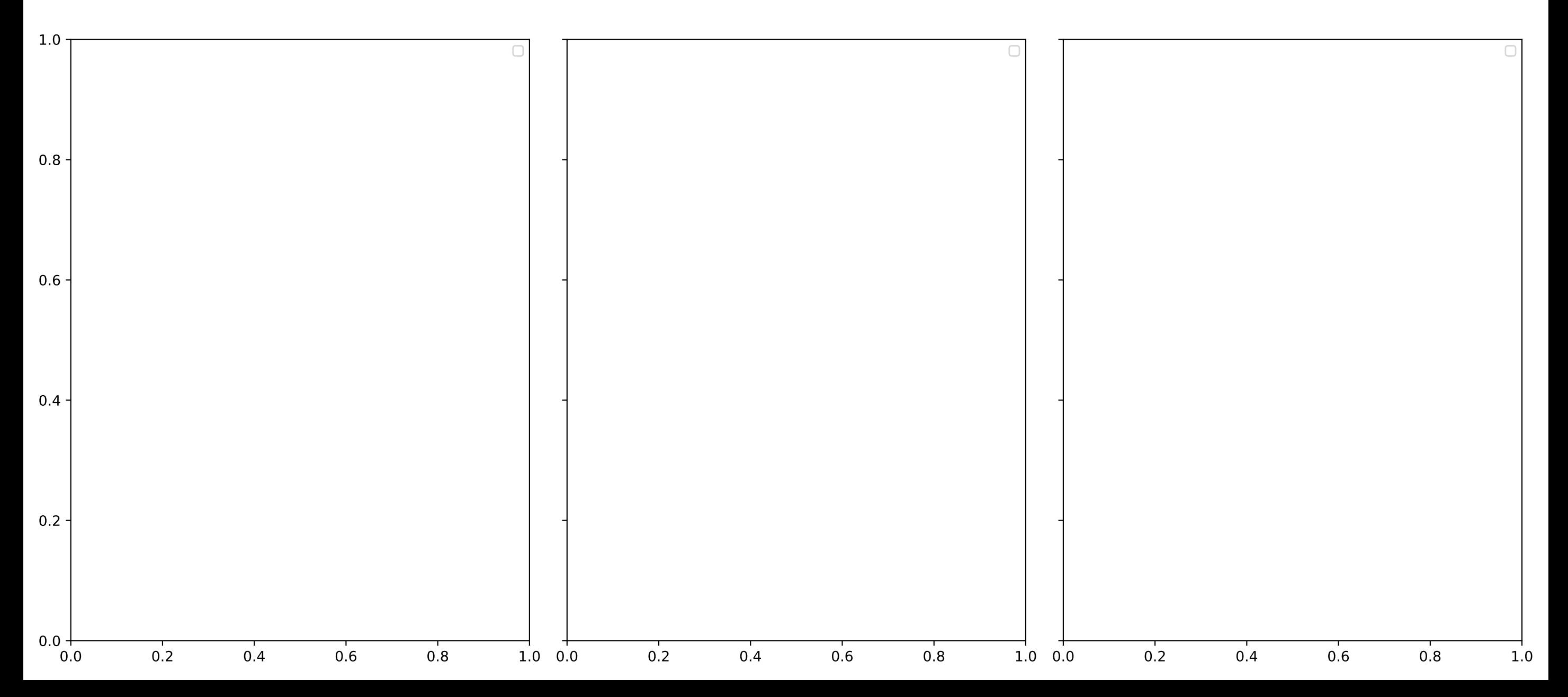

#### basic1\_poly.geojson / intersection

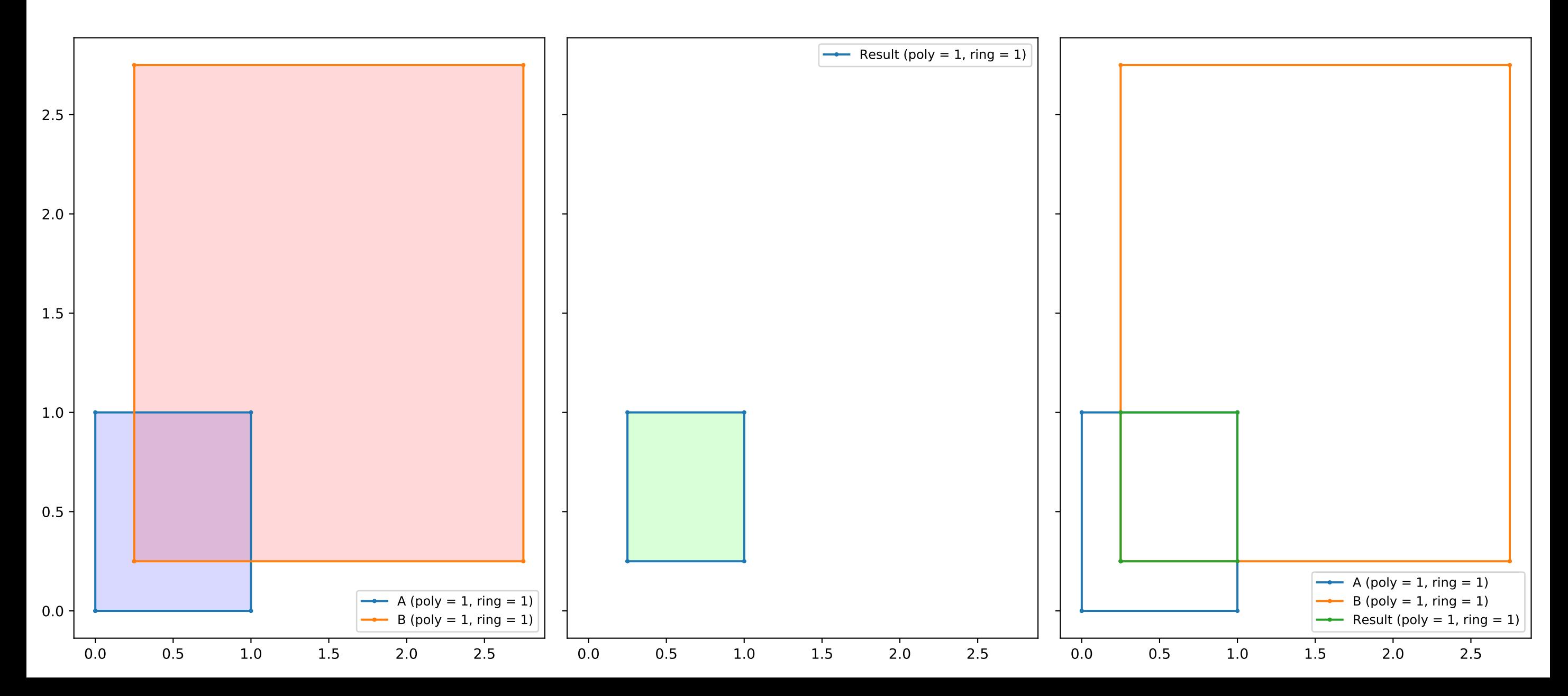

## basic1\_poly.geojson / union

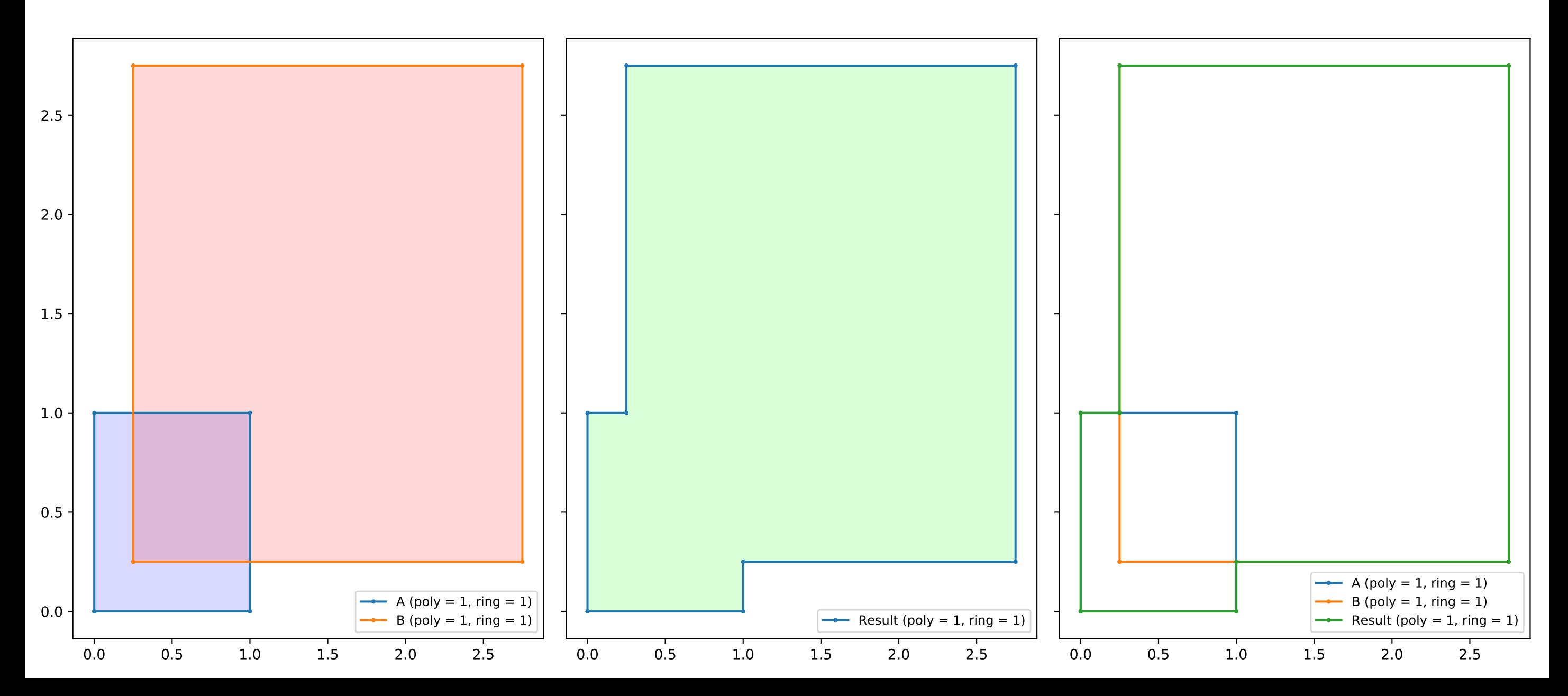

## basic1\_poly.geojson / diff

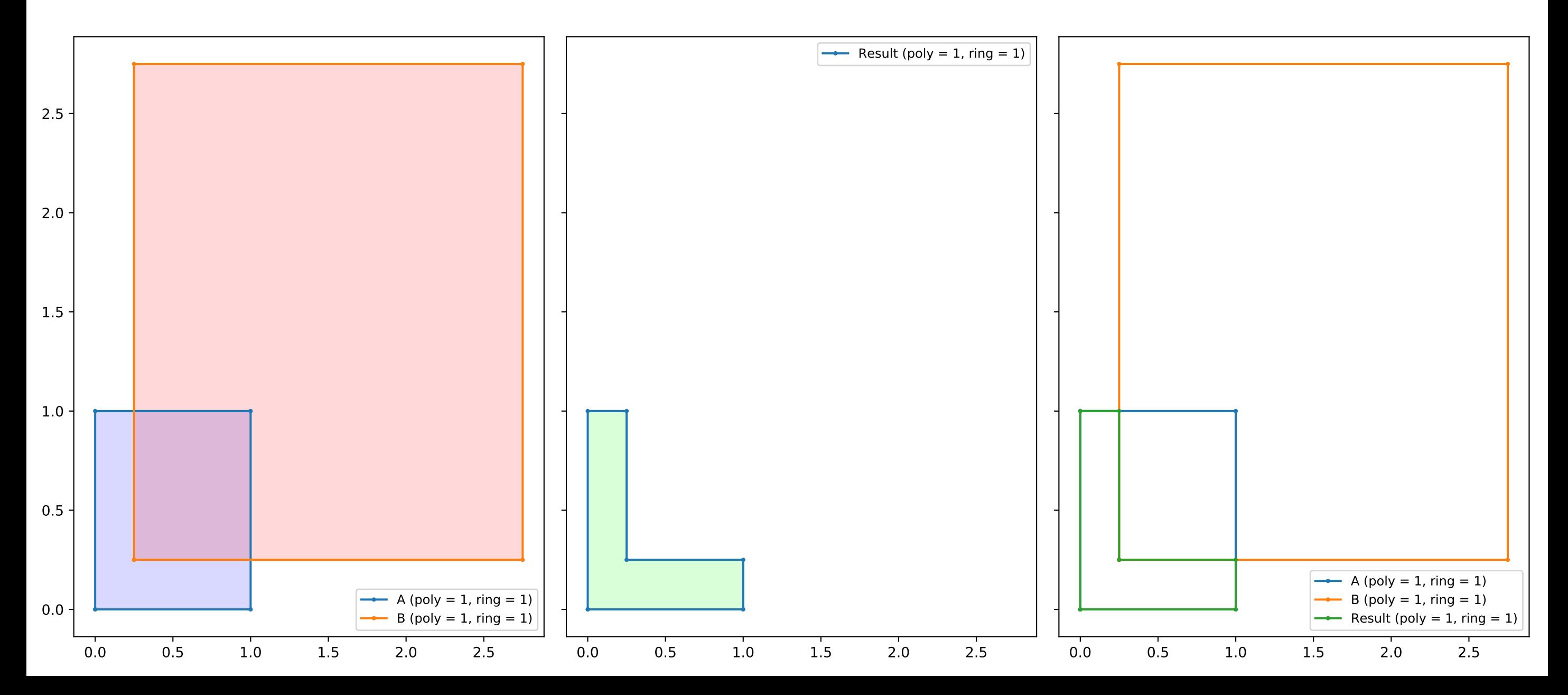

#### basic1\_poly.geojson / xor

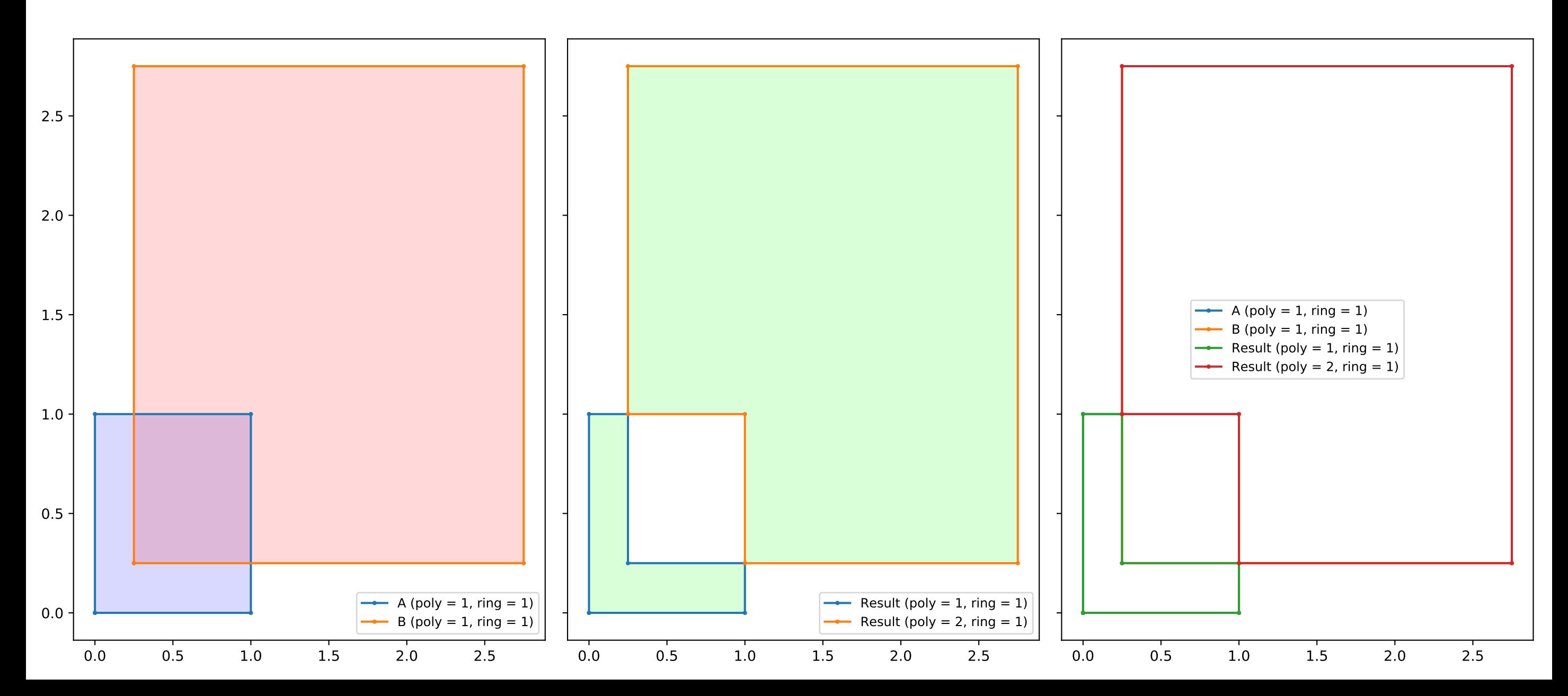

basic2\_poly\_with\_hole.geojson / intersection

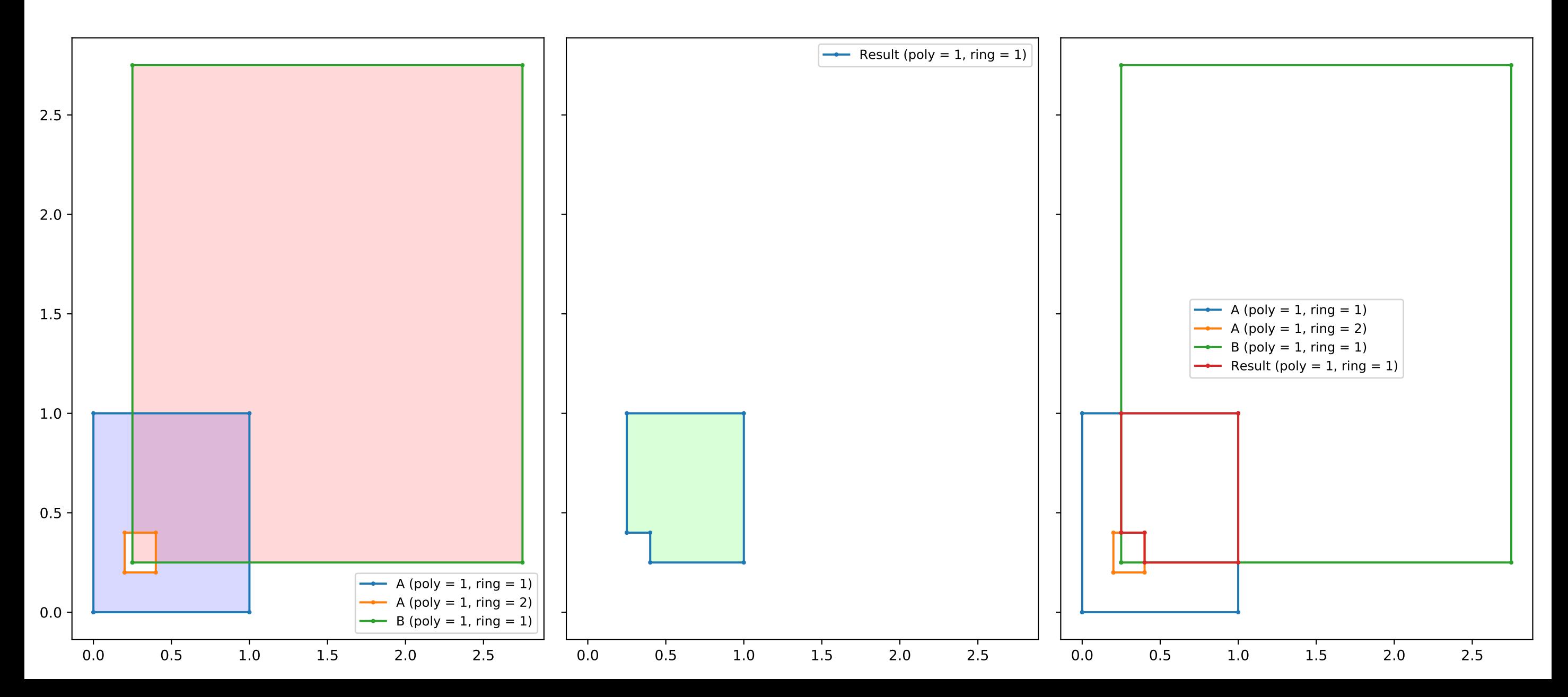

basic2\_poly\_with\_hole.geojson / union

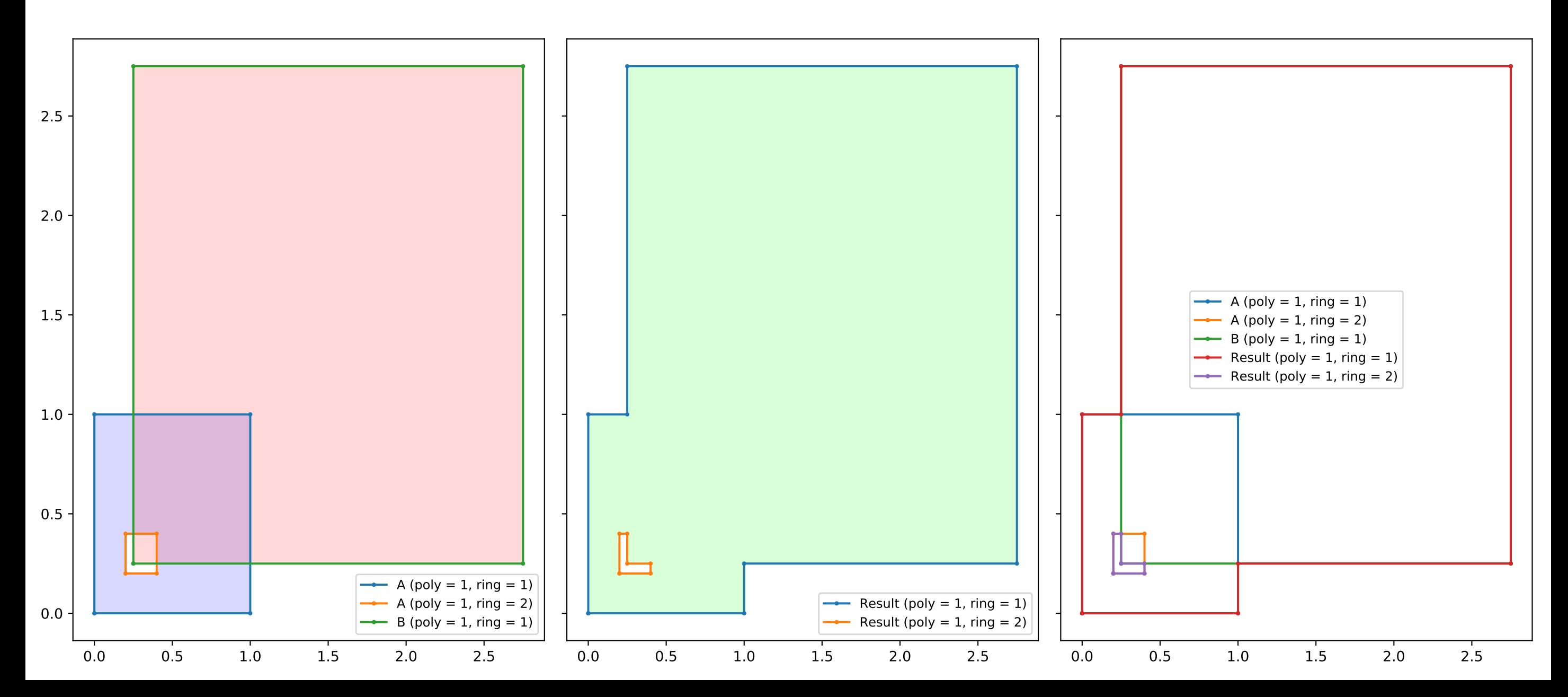

basic2\_poly\_with\_hole.geojson / diff

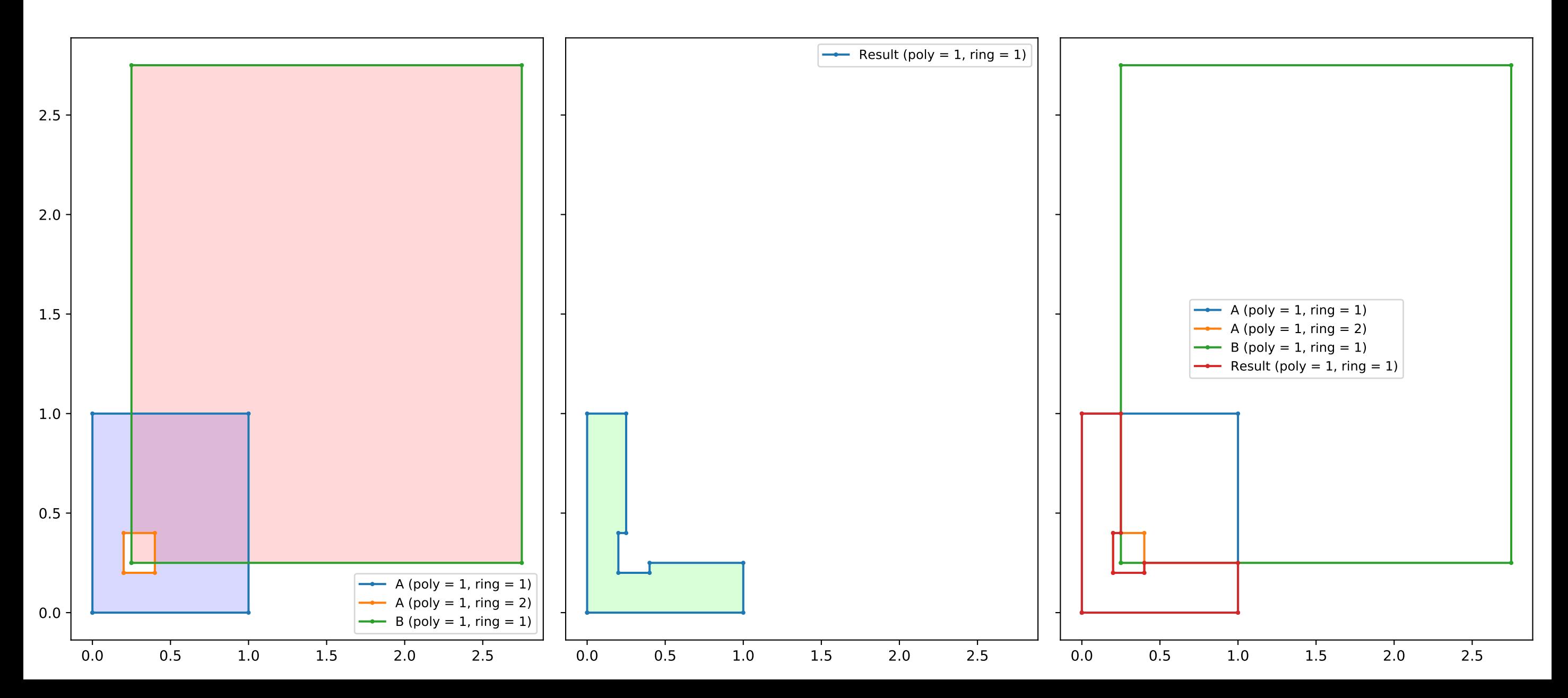

basic2\_poly\_with\_hole.geojson / xor

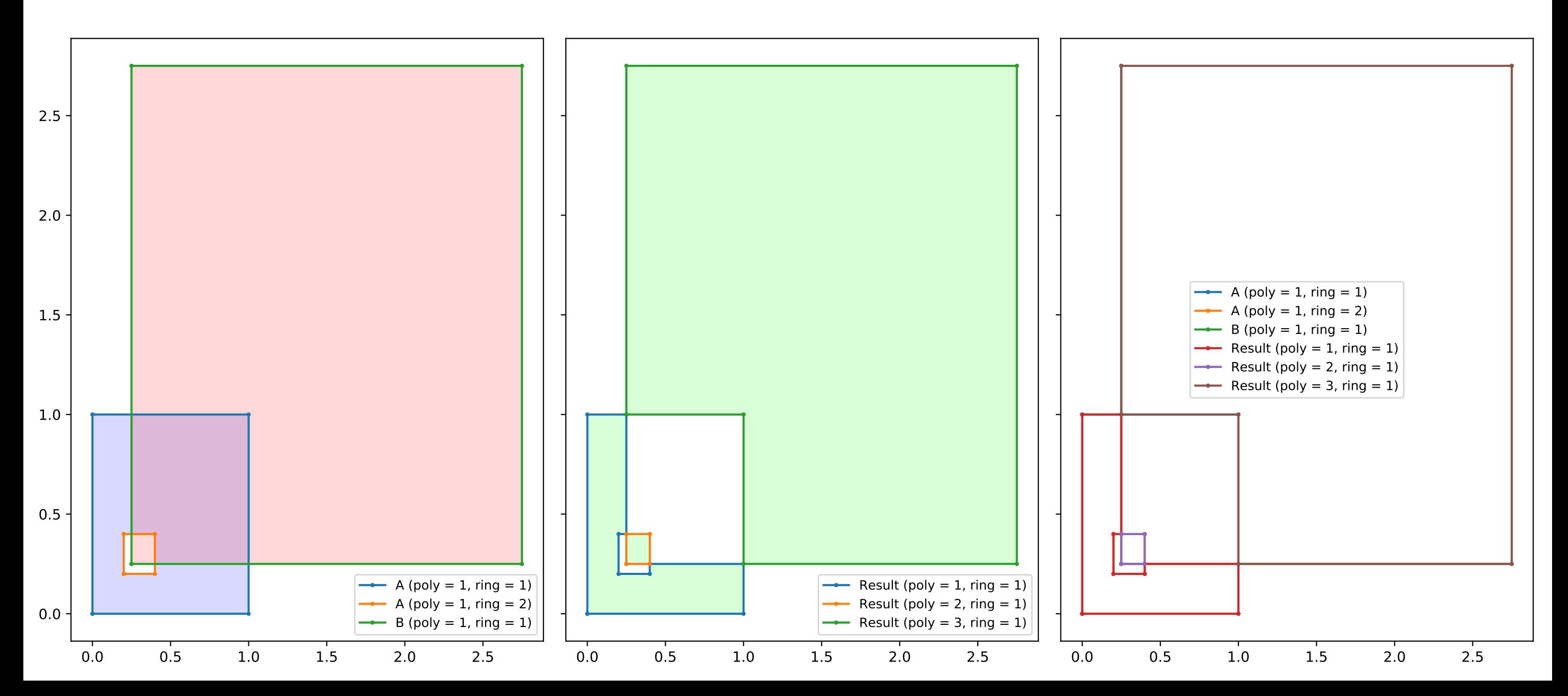

basic3\_multi\_poly.geojson / intersection

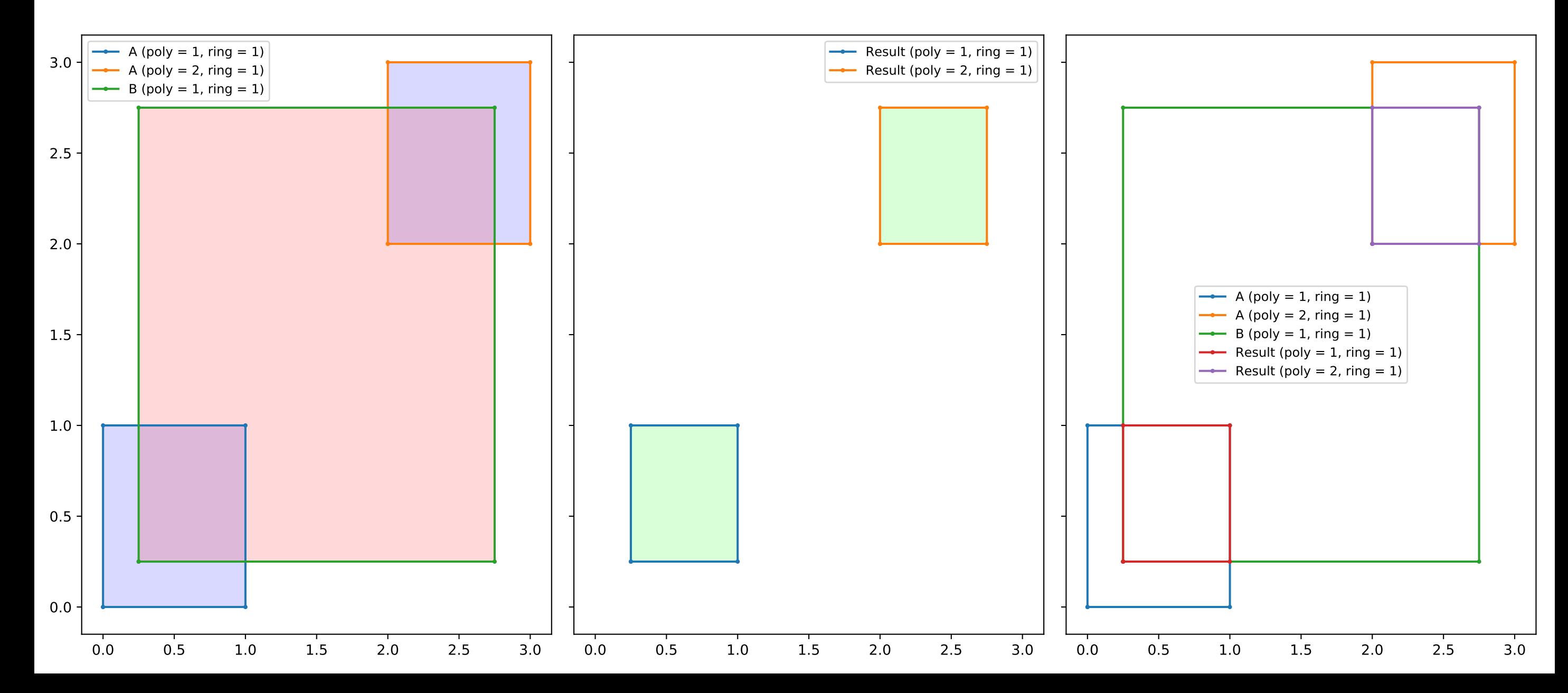

basic3\_multi\_poly.geojson / union

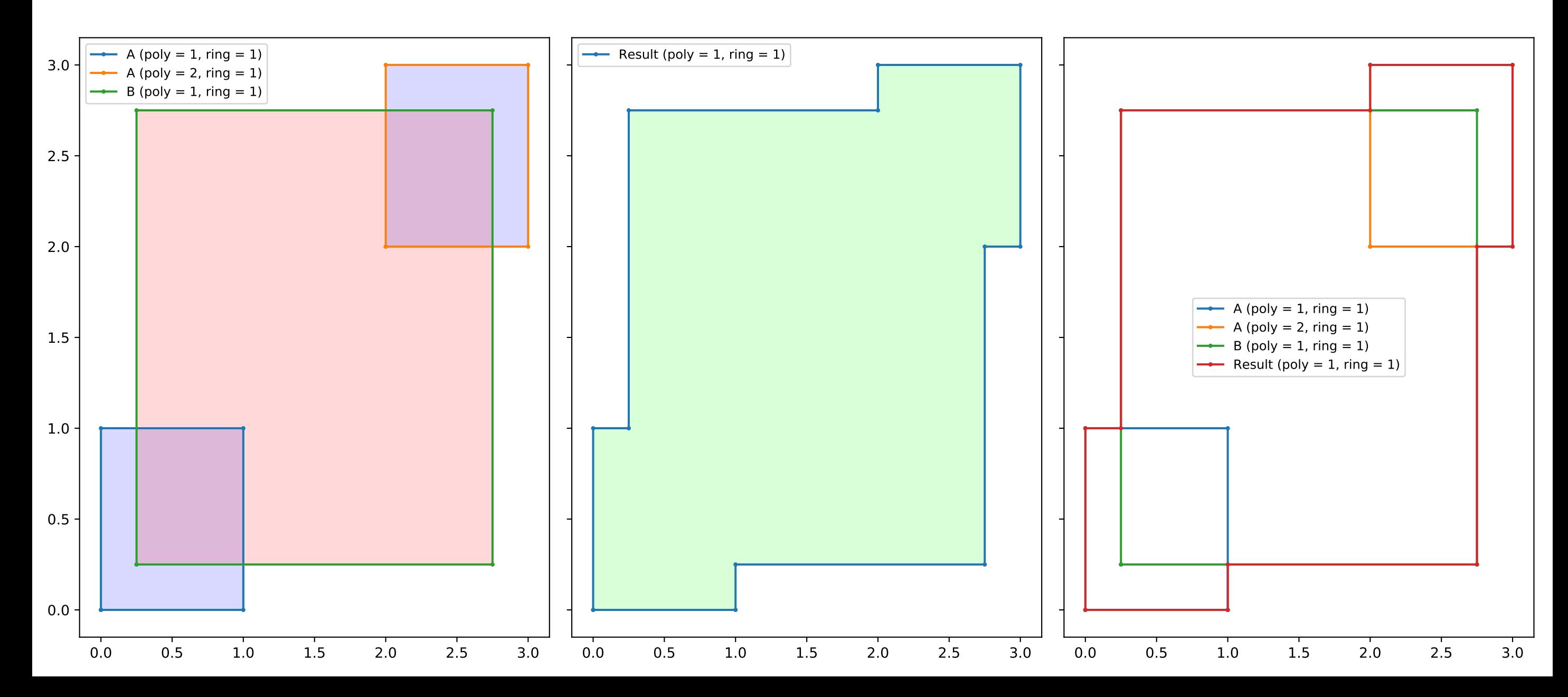

basic3\_multi\_poly.geojson / diff

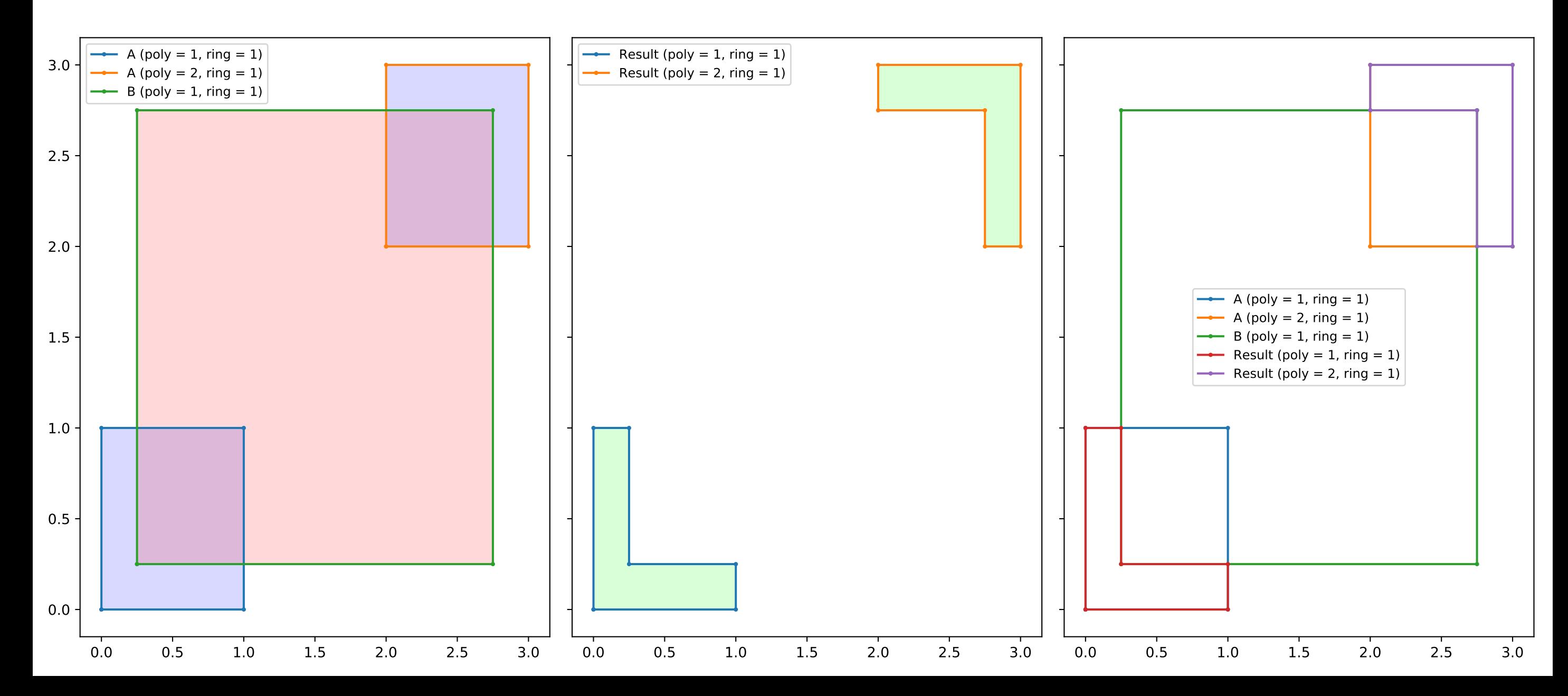

basic3\_multi\_poly.geojson / xor

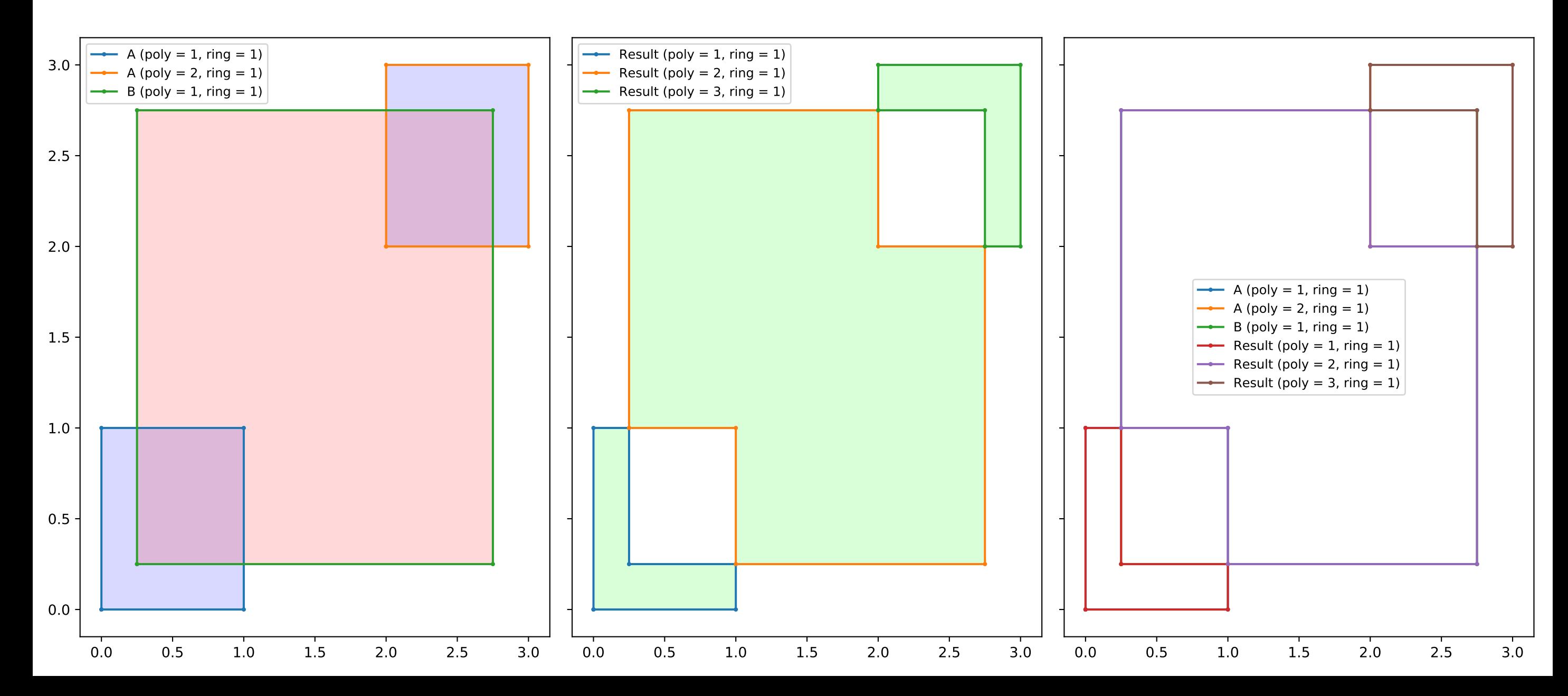

basic4\_multi\_poly\_with\_hole.geojson / intersection

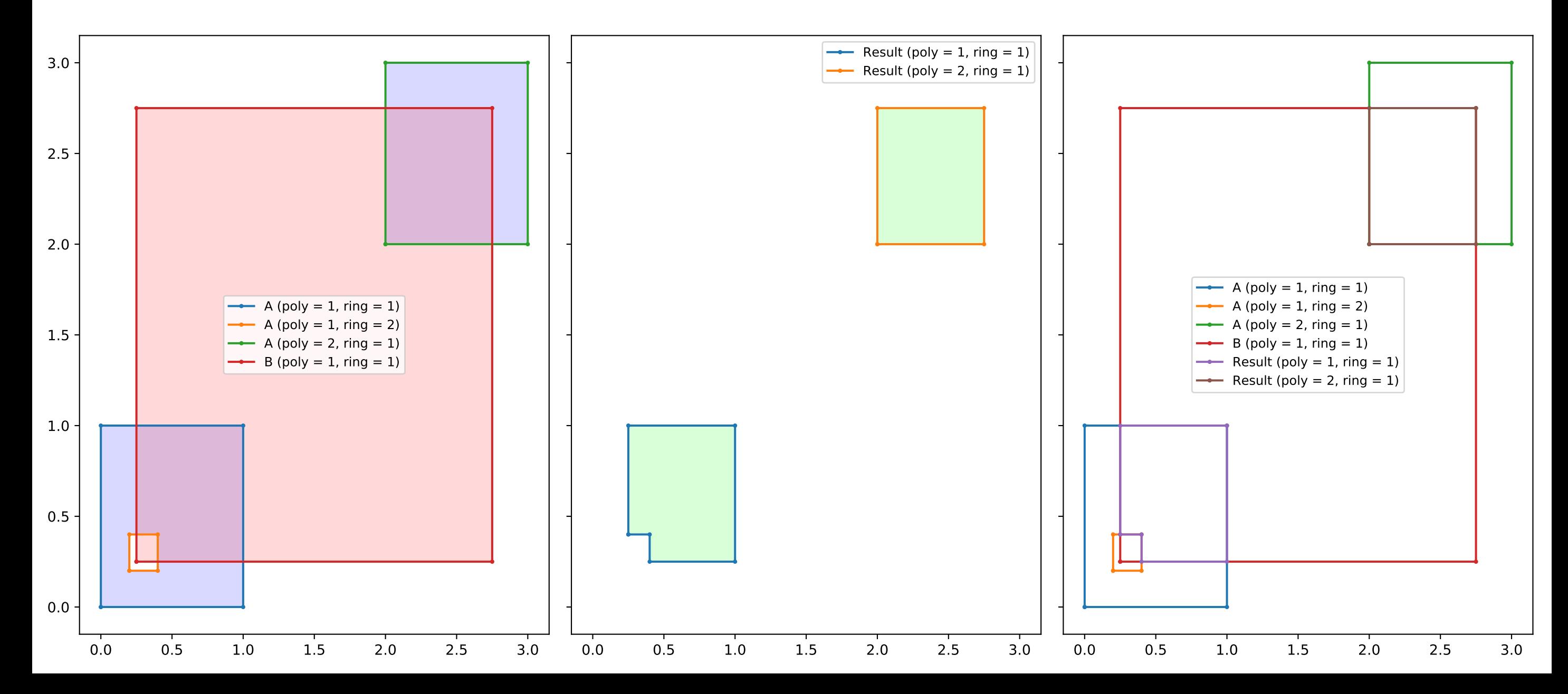

basic4\_multi\_poly\_with\_hole.geojson / union

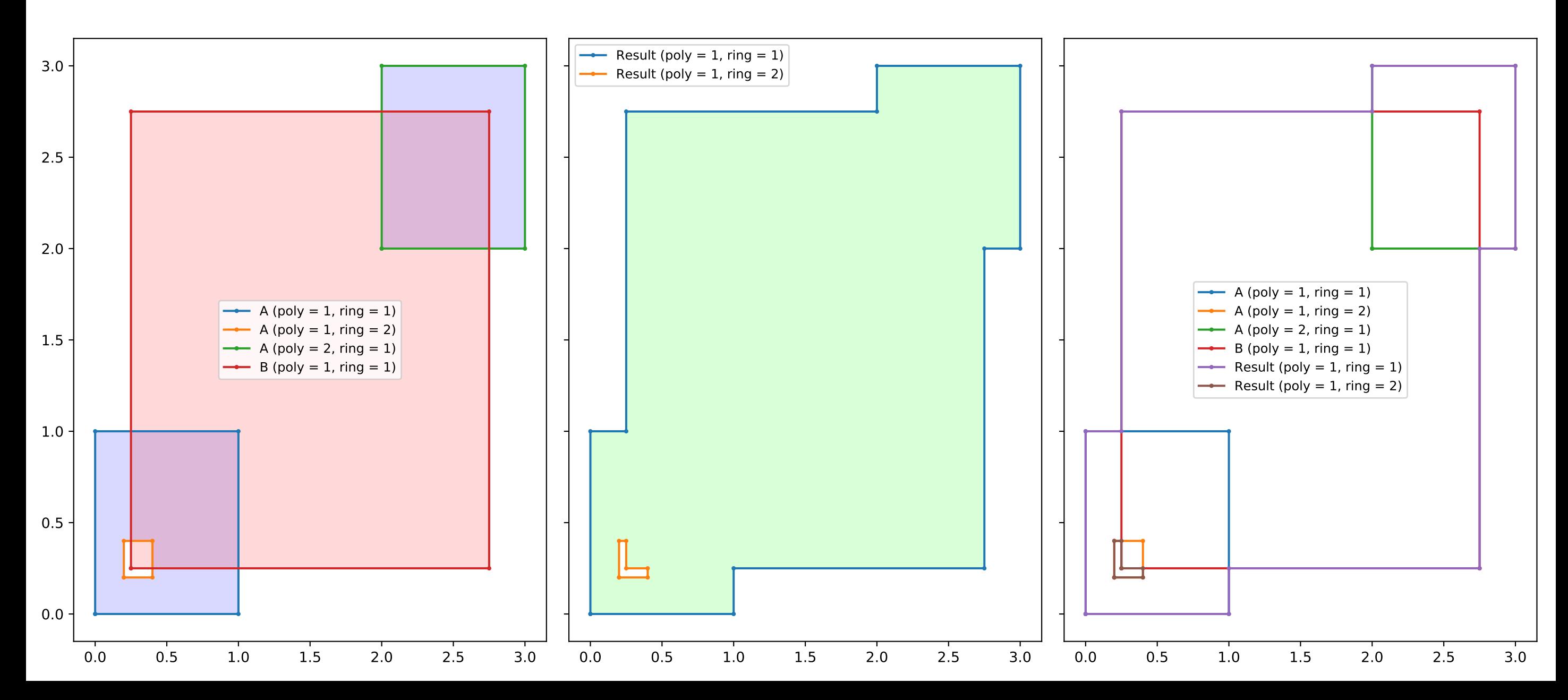

basic4\_multi\_poly\_with\_hole.geojson / diff

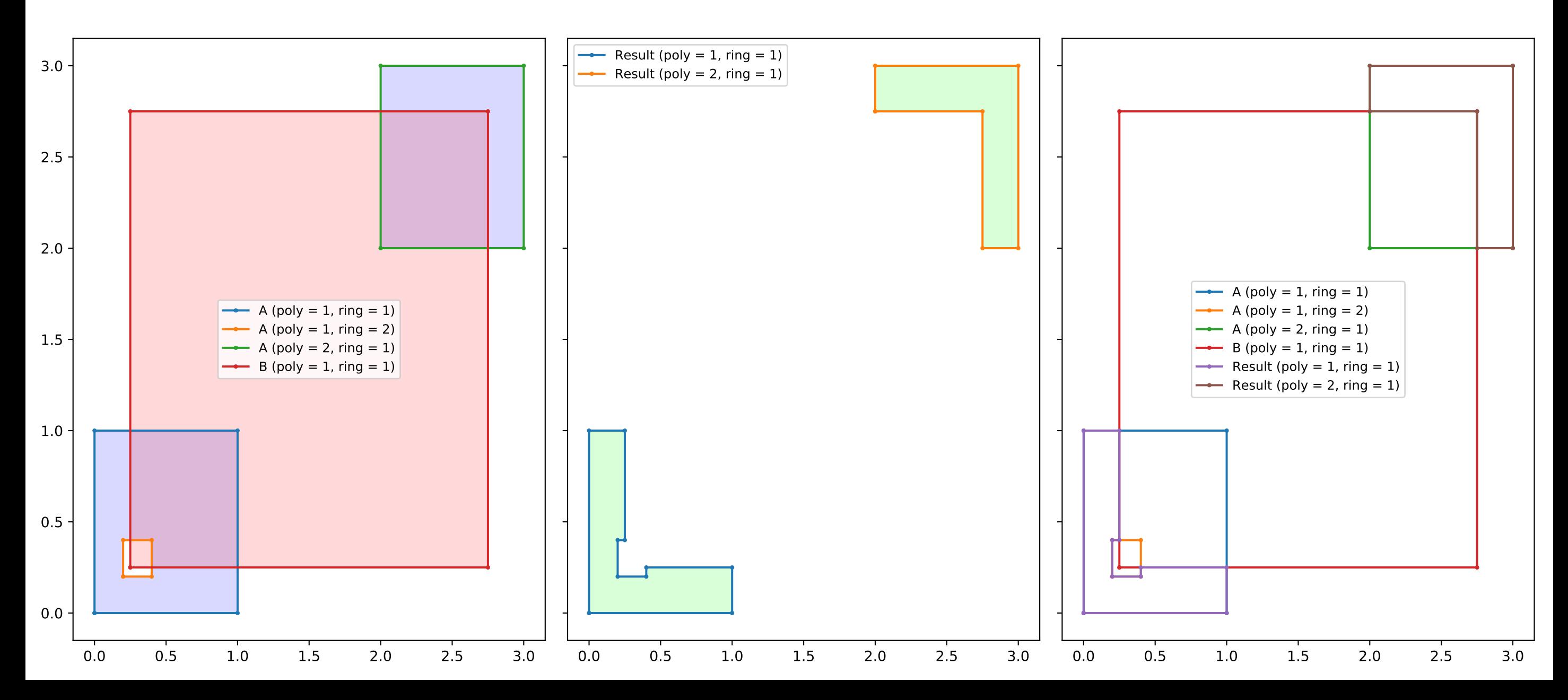

basic4\_multi\_poly\_with\_hole.geojson / xor

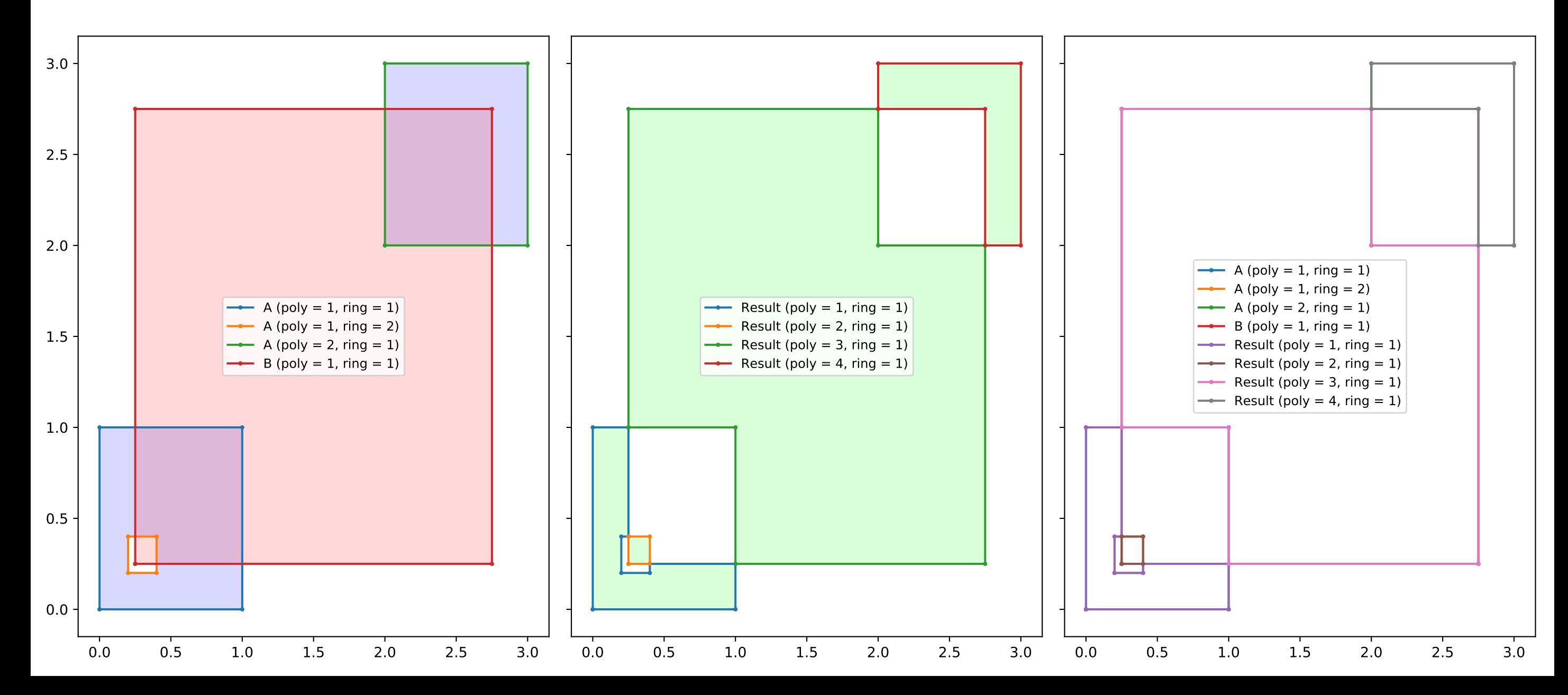

#### checkerboard1.geojson / union

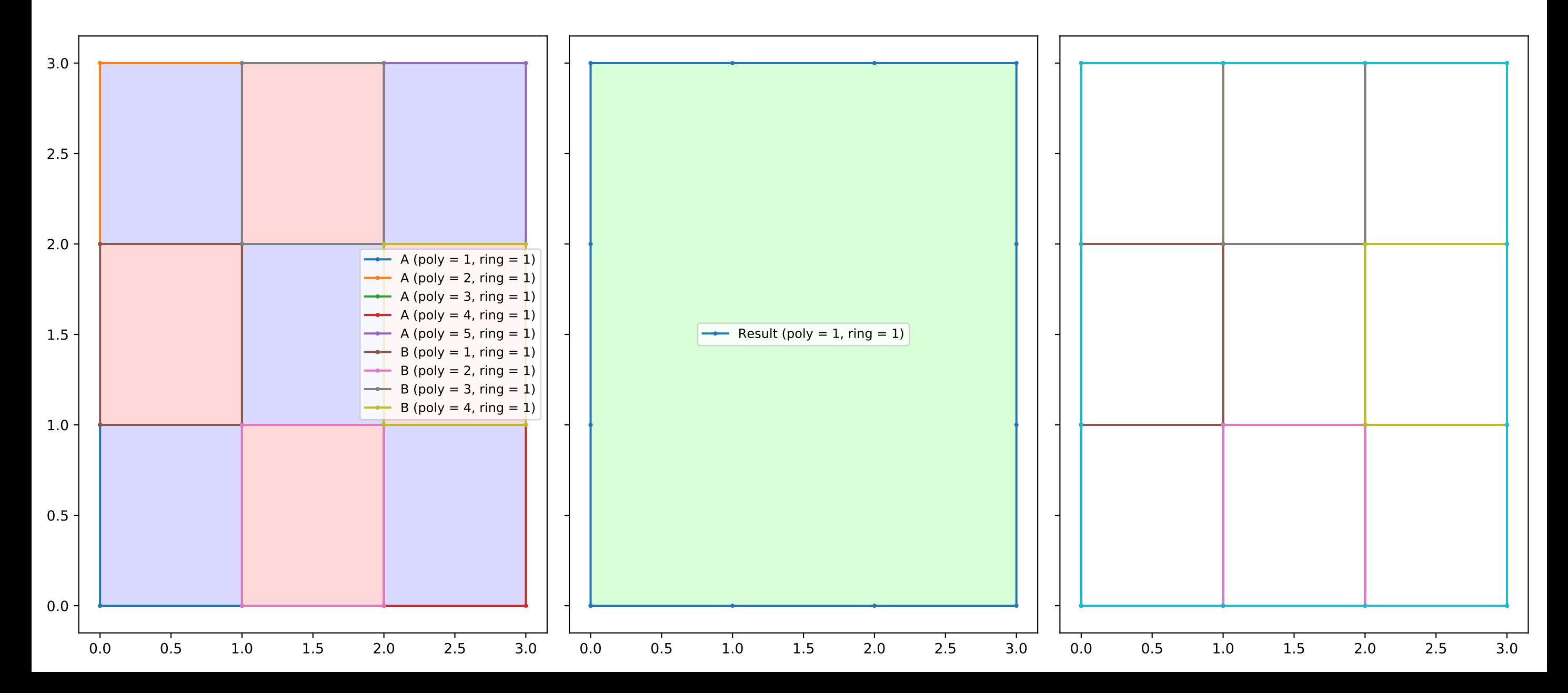

closed\_loop1.geojson / union

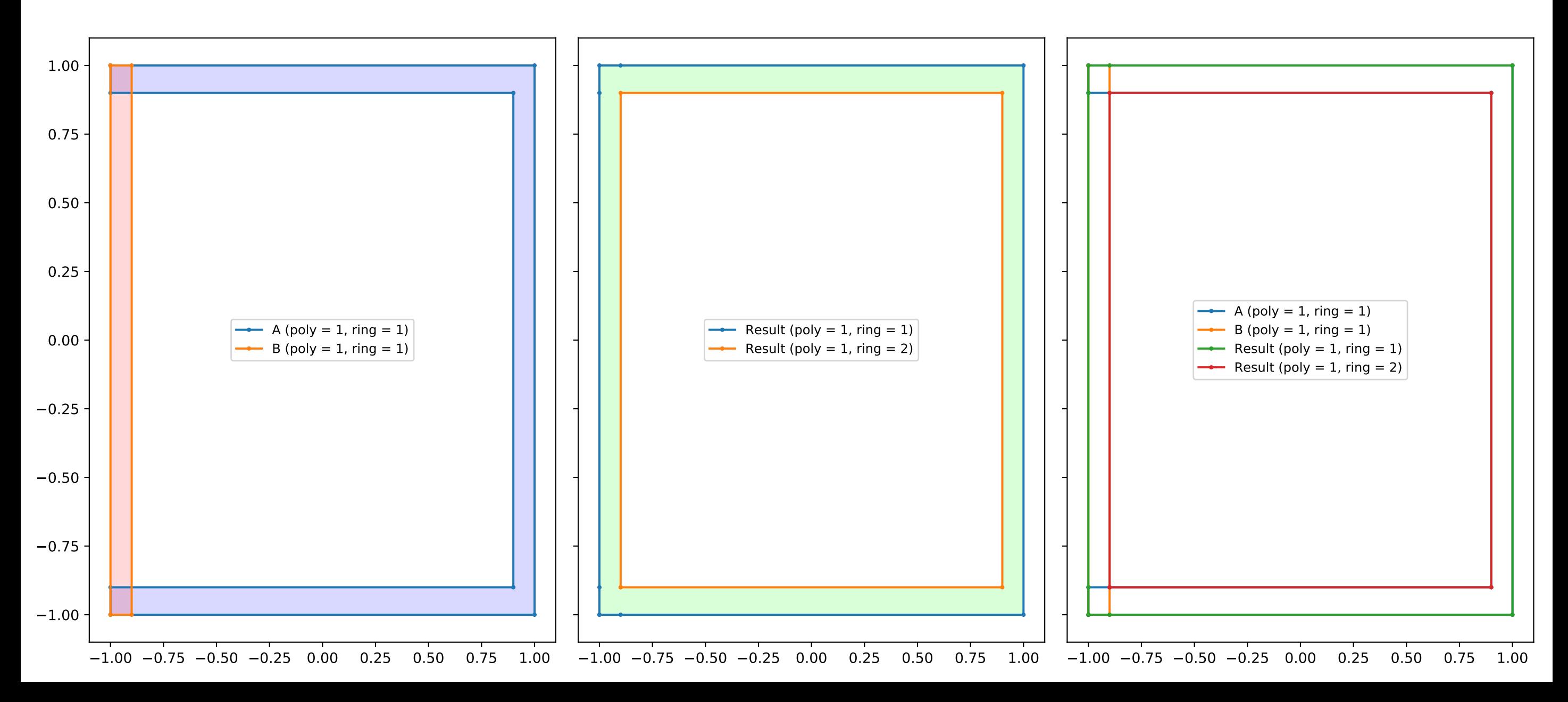

collinear\_segments1.geojson / xor

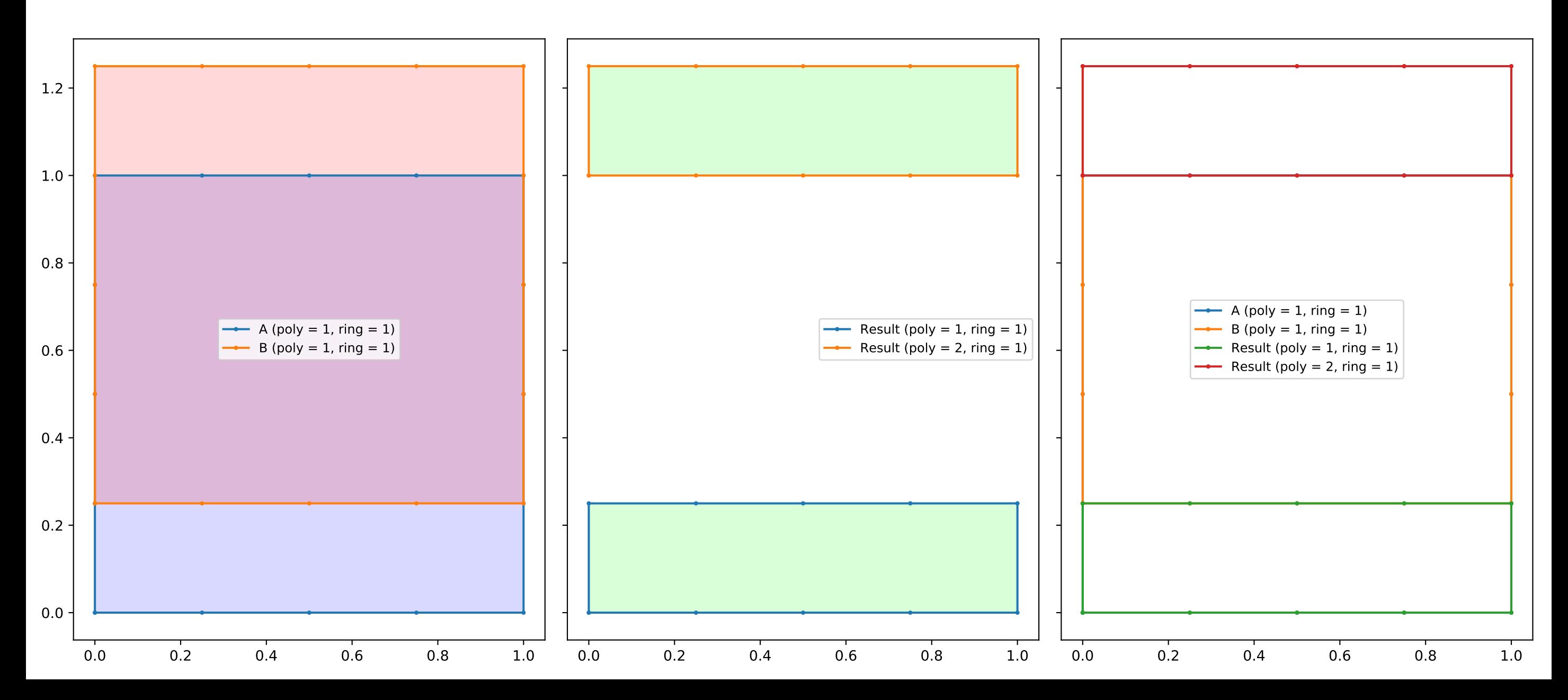

daef\_cross\_selfintersecting.geojson / xor

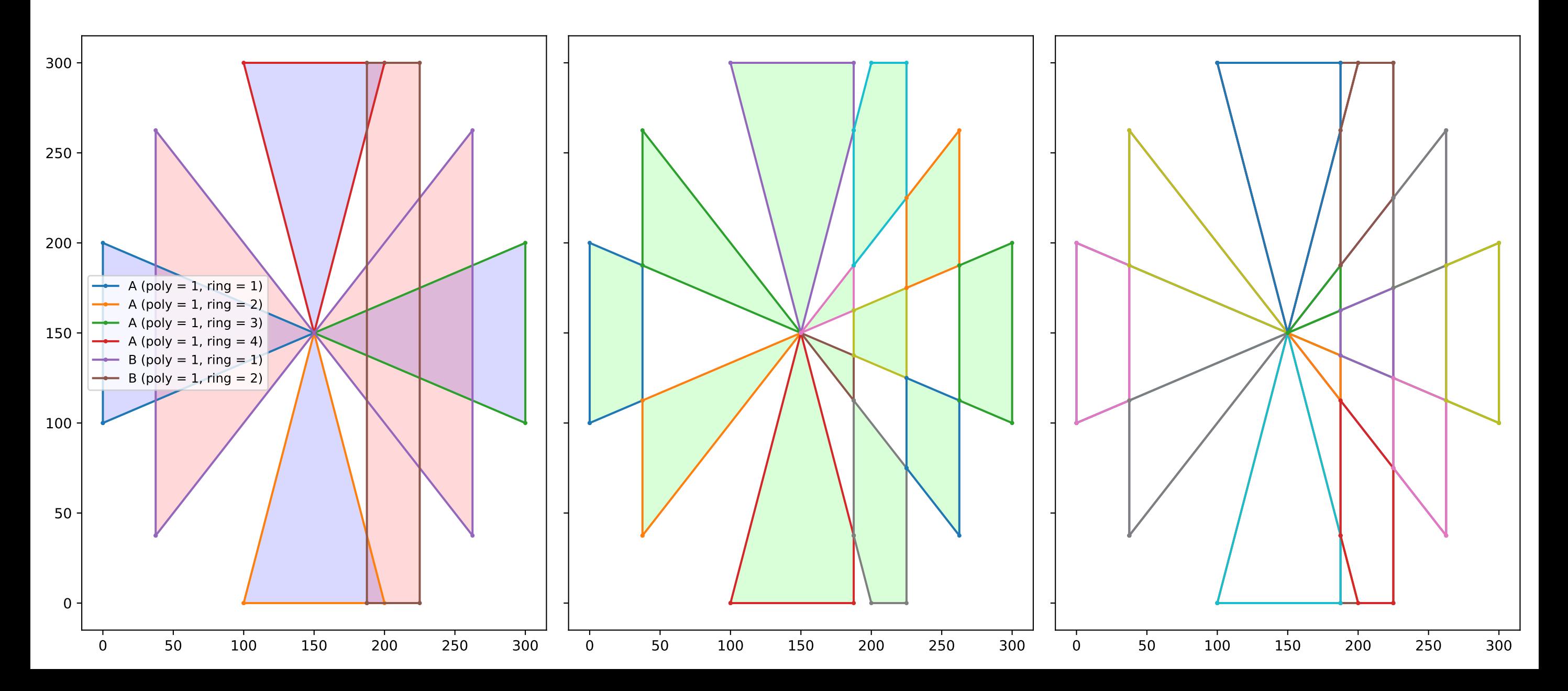

daef\_holed\_rectangle2.geojson / xor

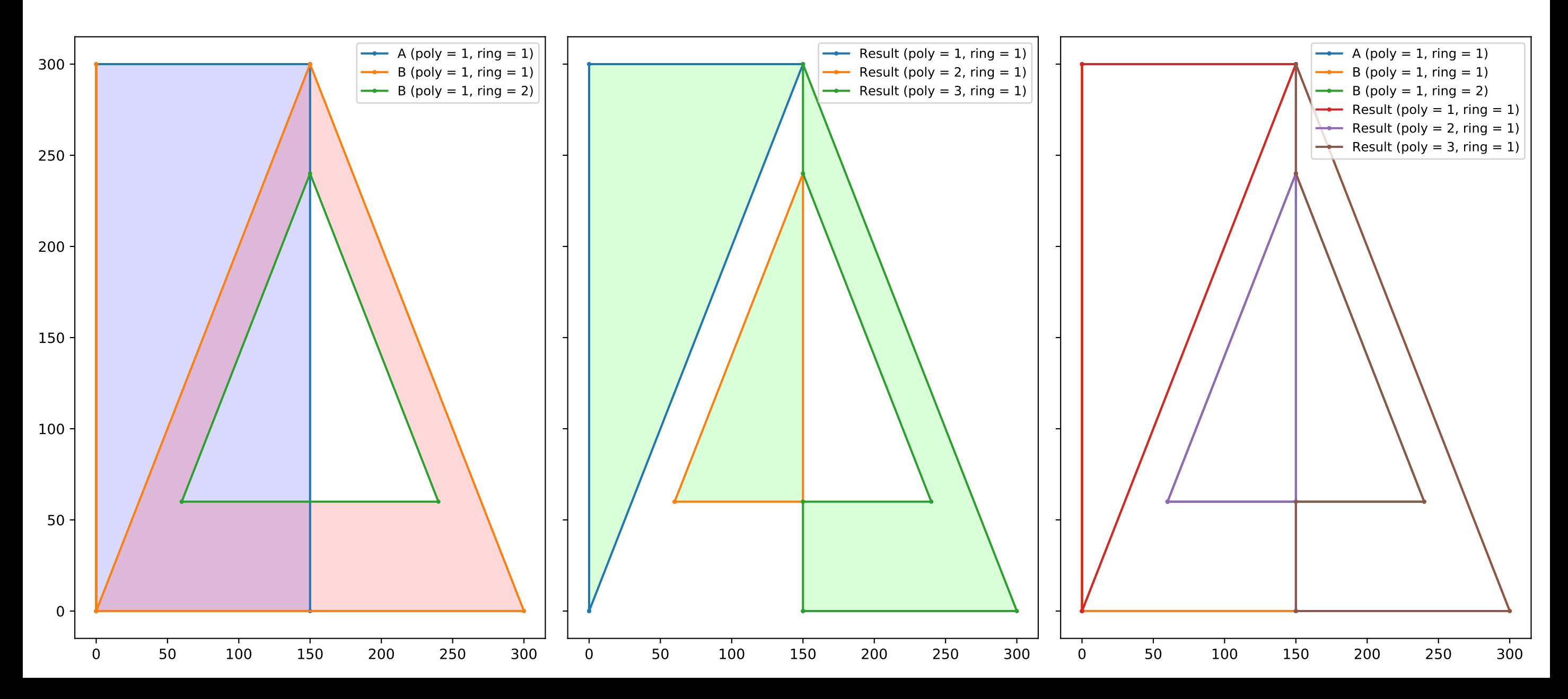

daef\_polygonwithholes\_holed.geojson / xor

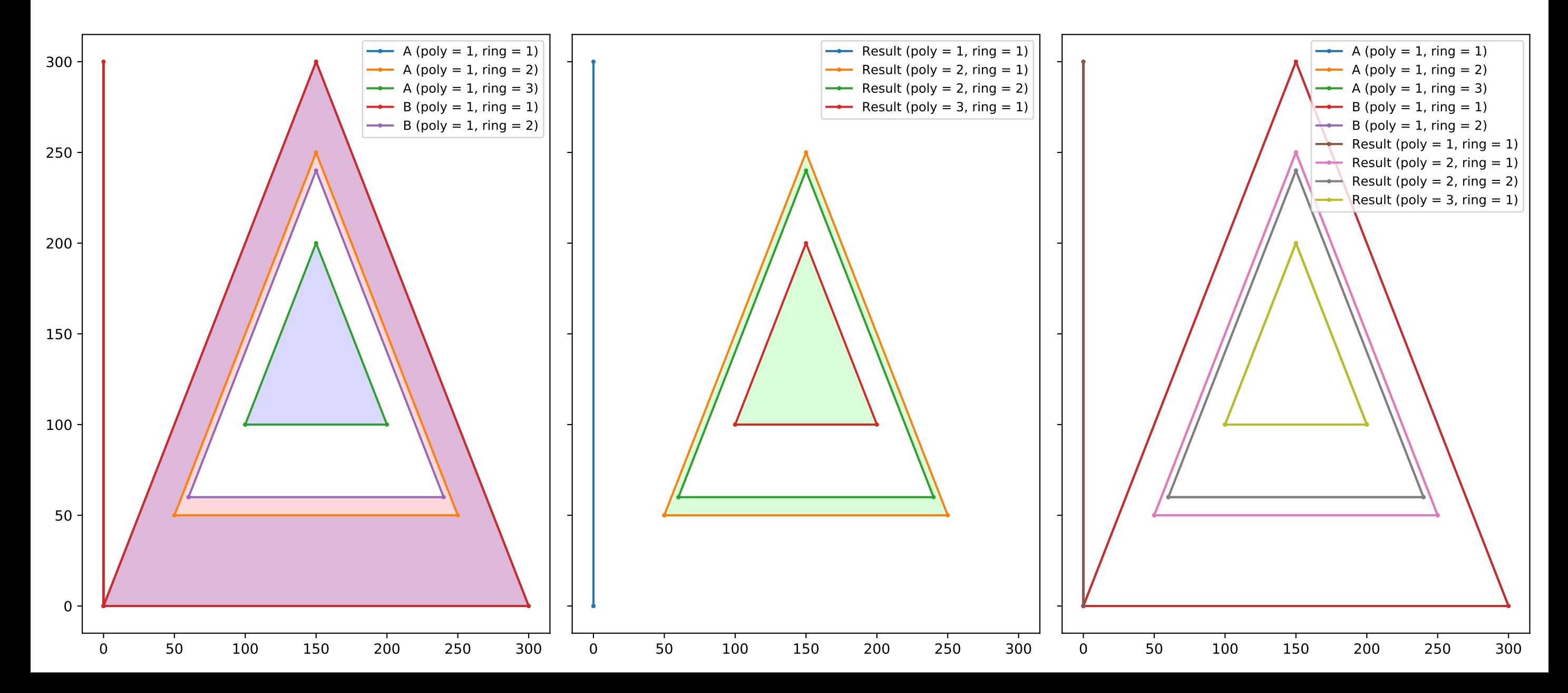

disjoint\_boxes.geojson / union

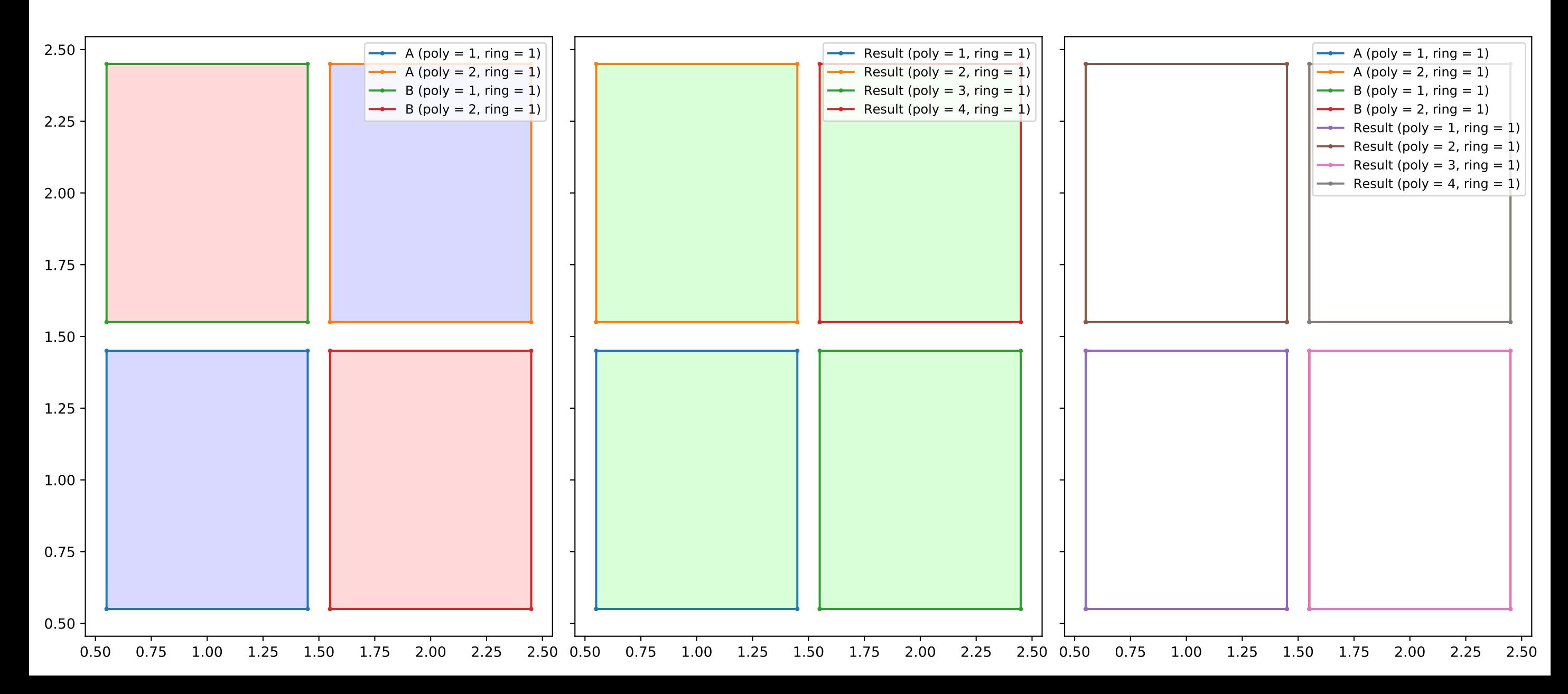

#### fatal1.geojson / intersection

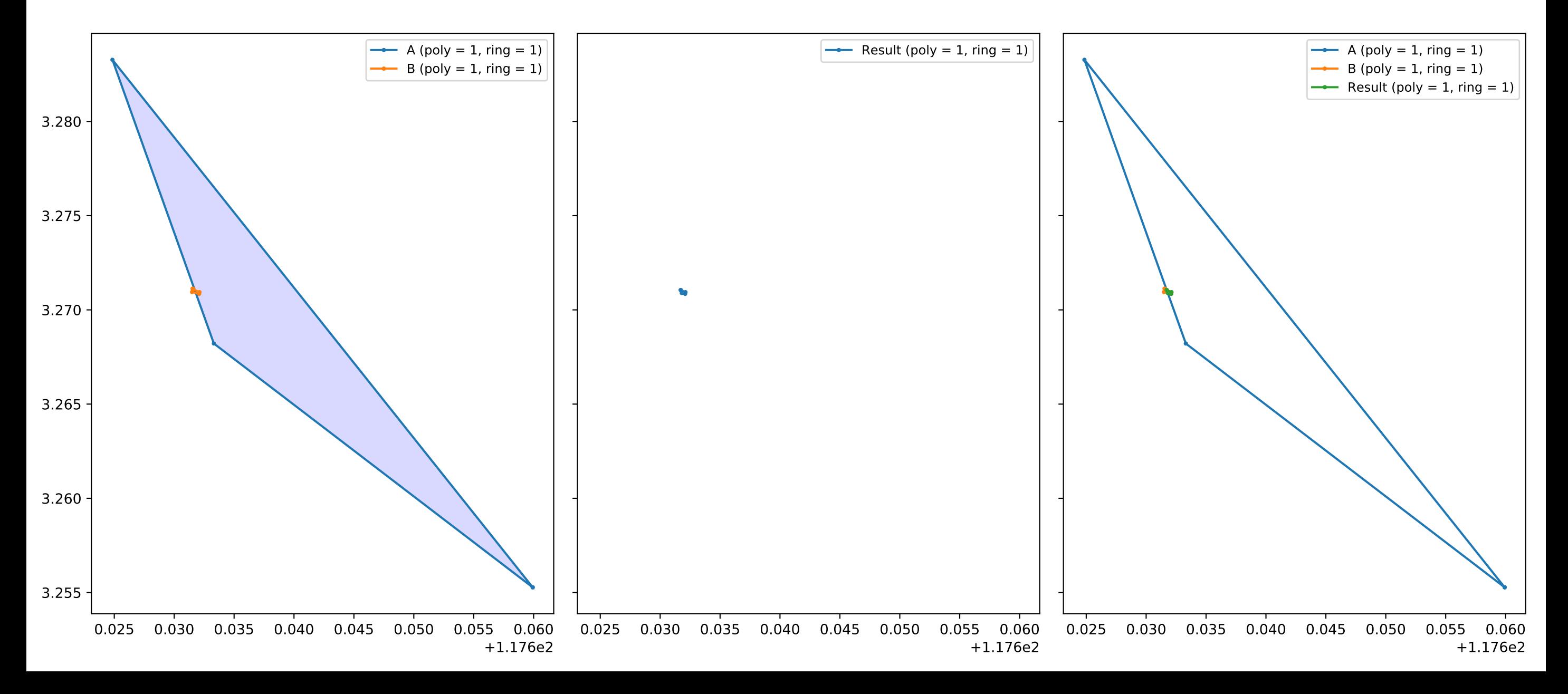

fatal1.geojson / union

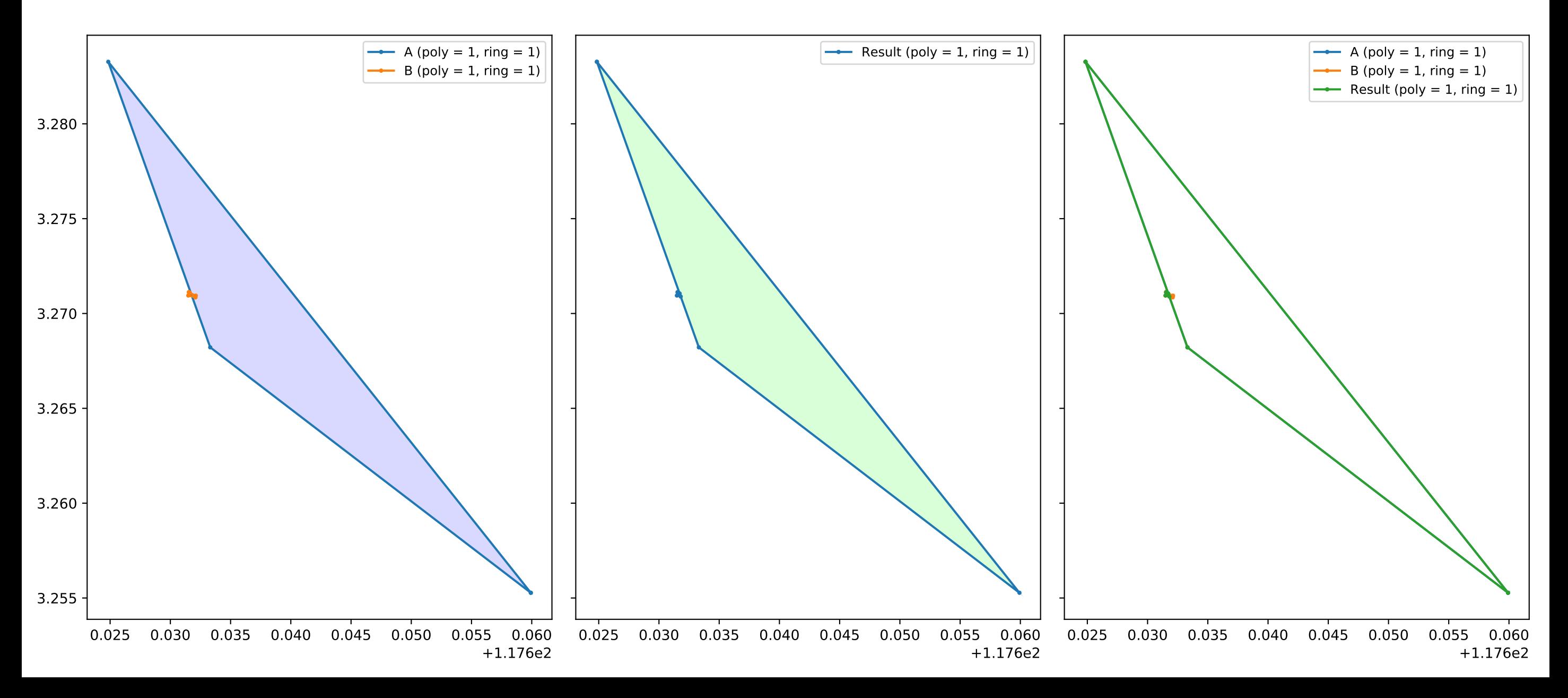

fatal1.geojson / diff

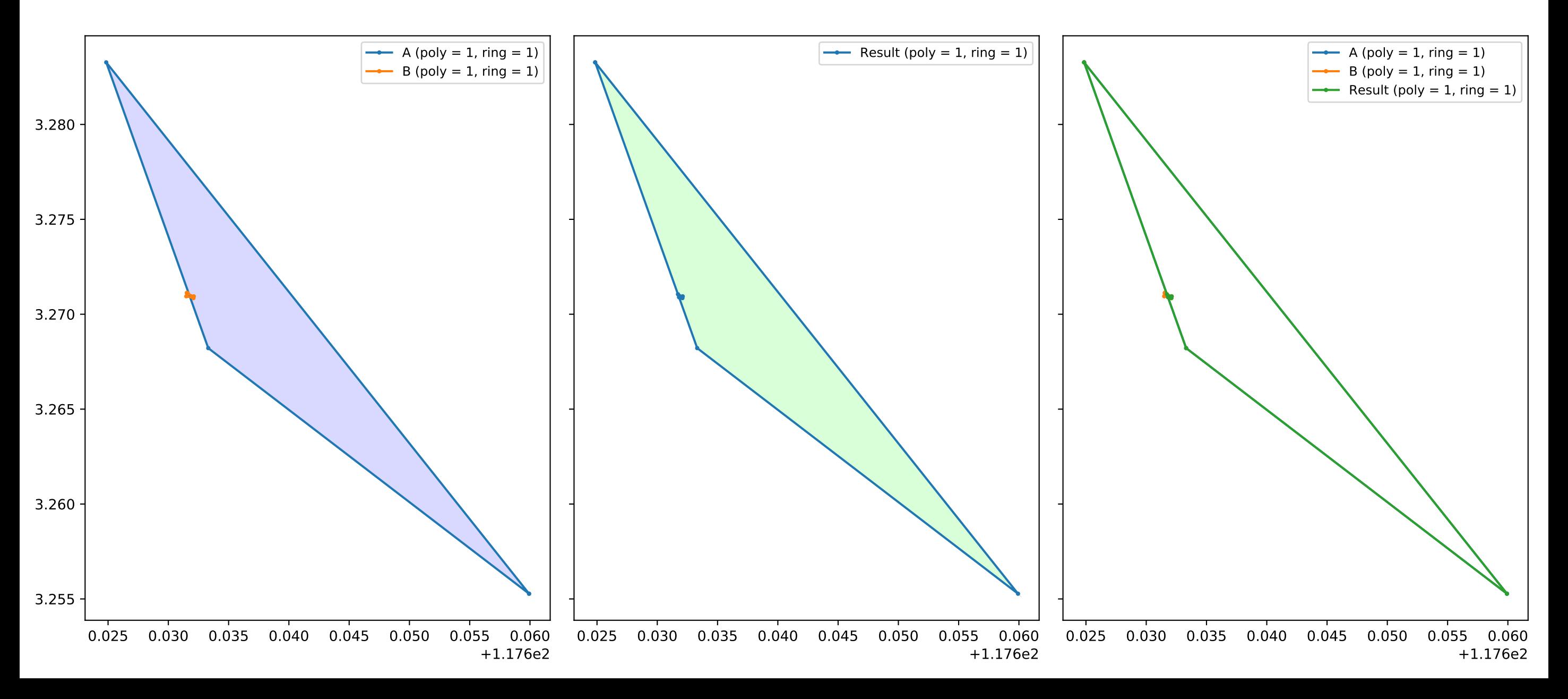

fatal2.geojson / intersection

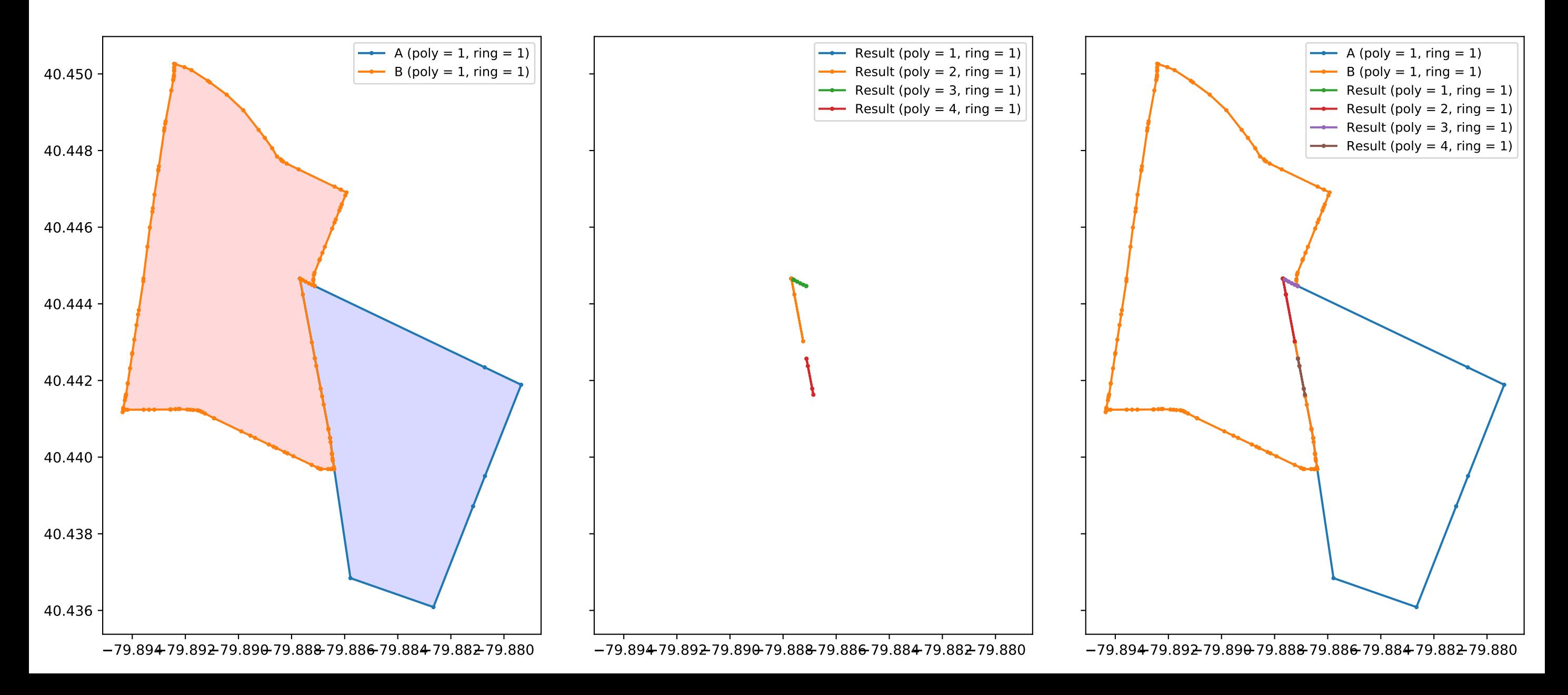

fatal2.geojson / union

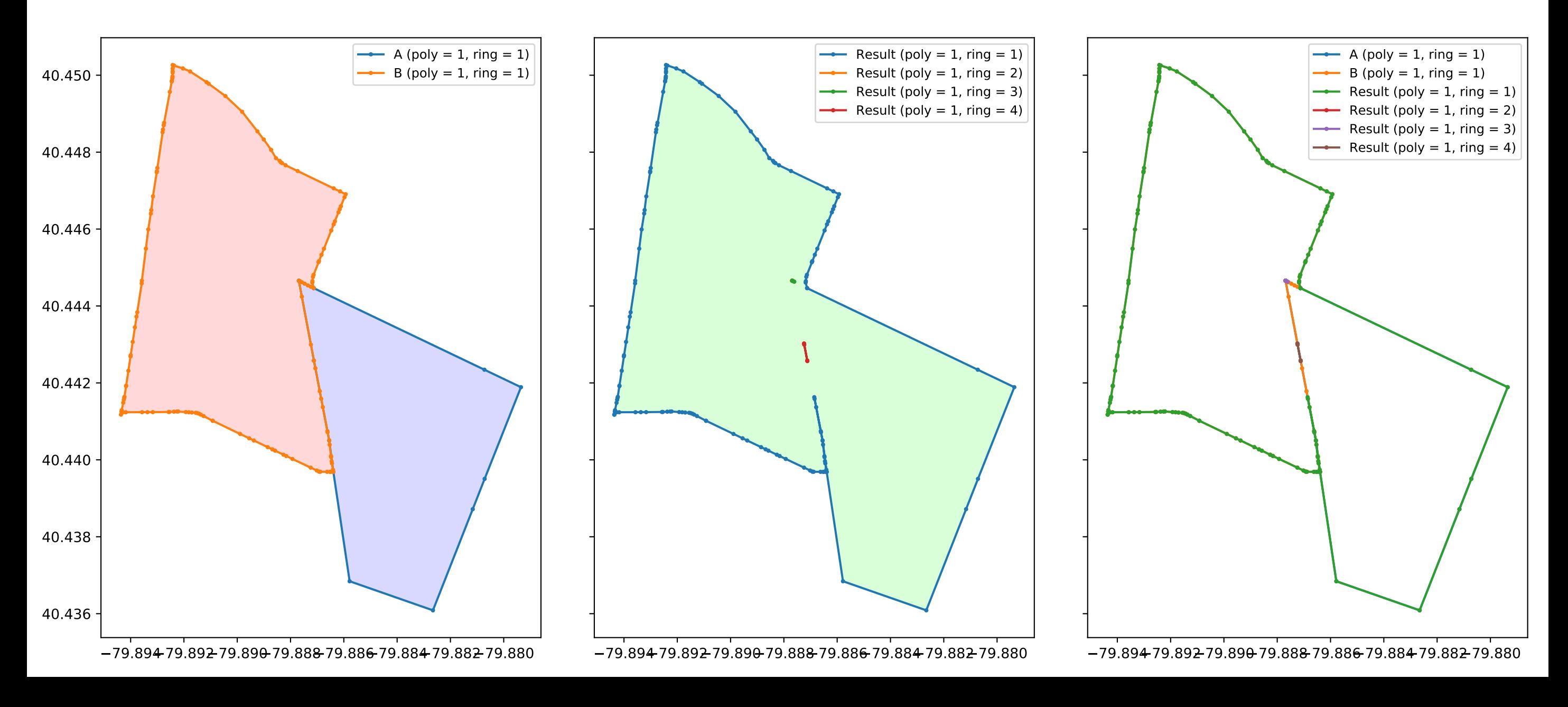

fatal2.geojson / diff

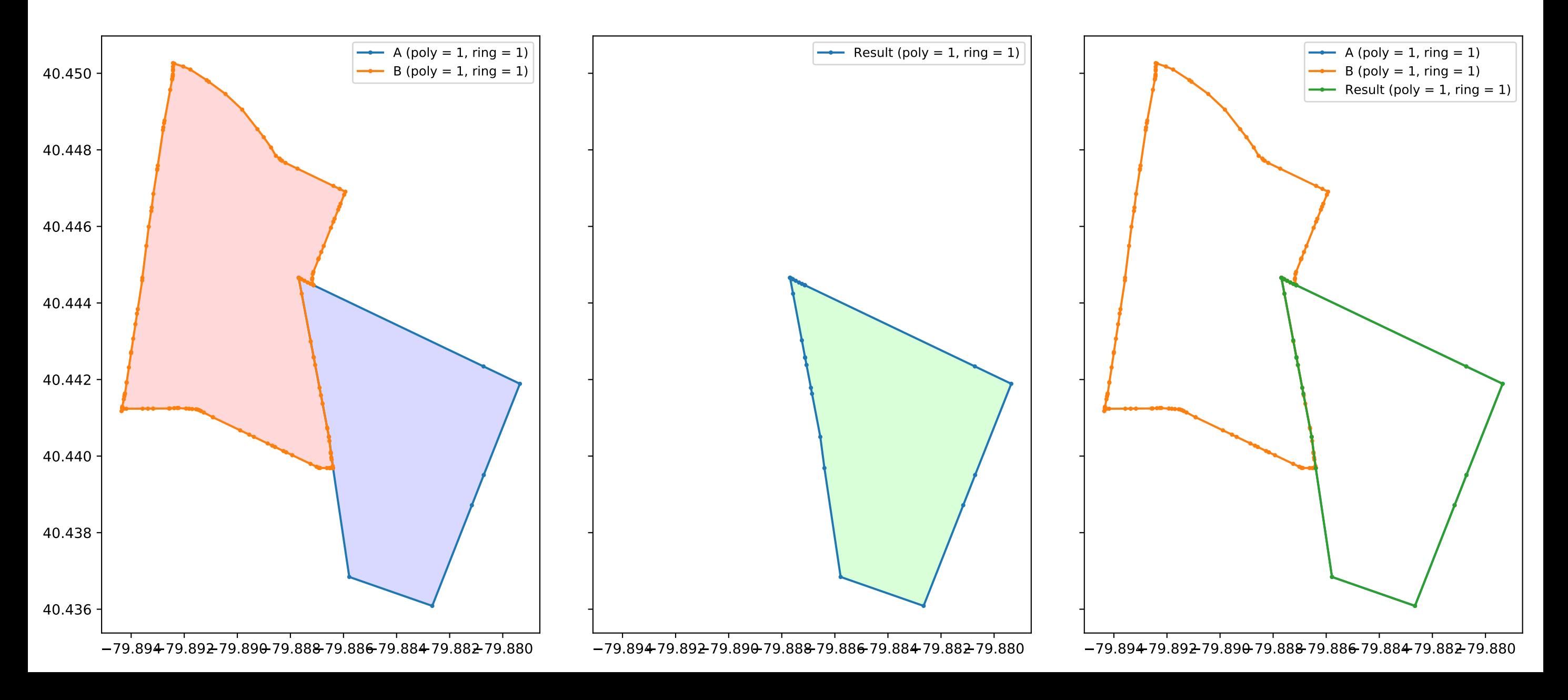

#### fatal3.geojson / intersection

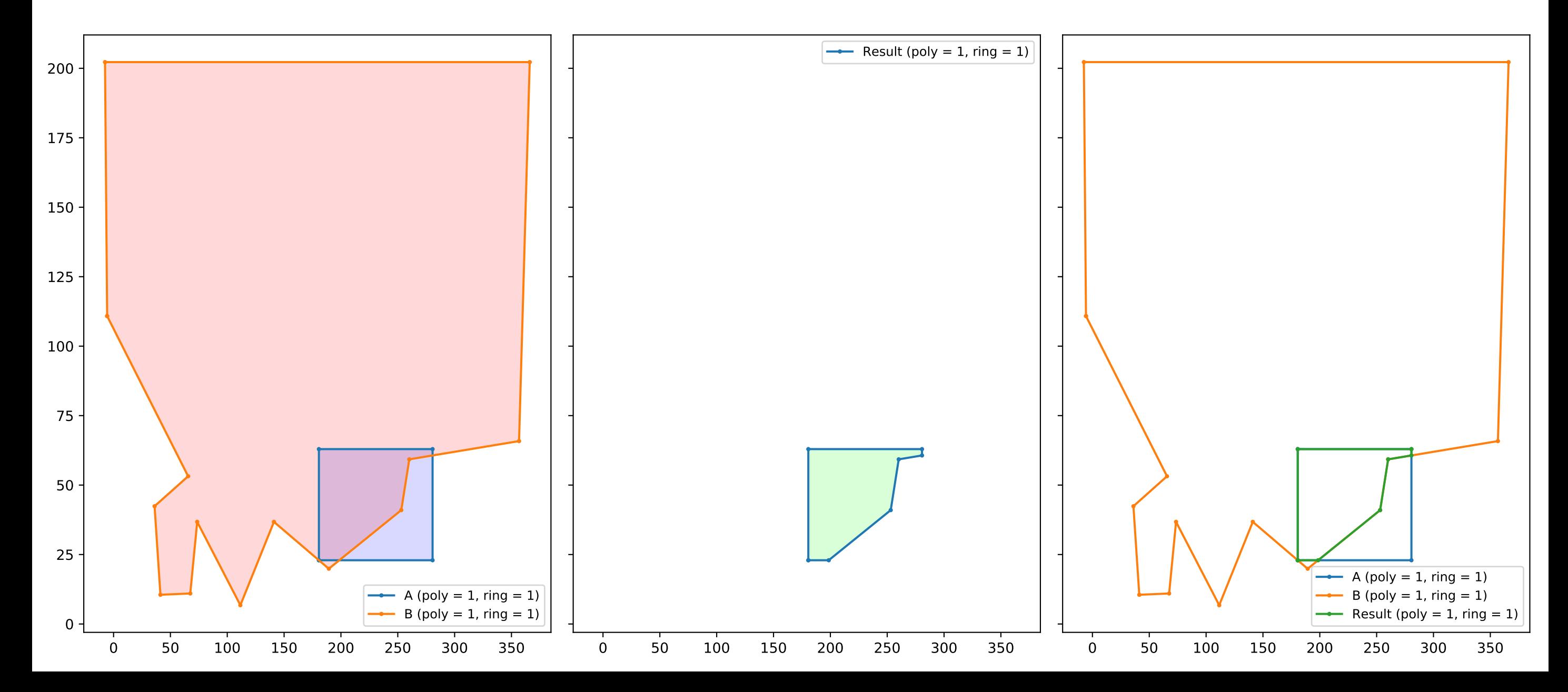

### fatal3.geojson / union

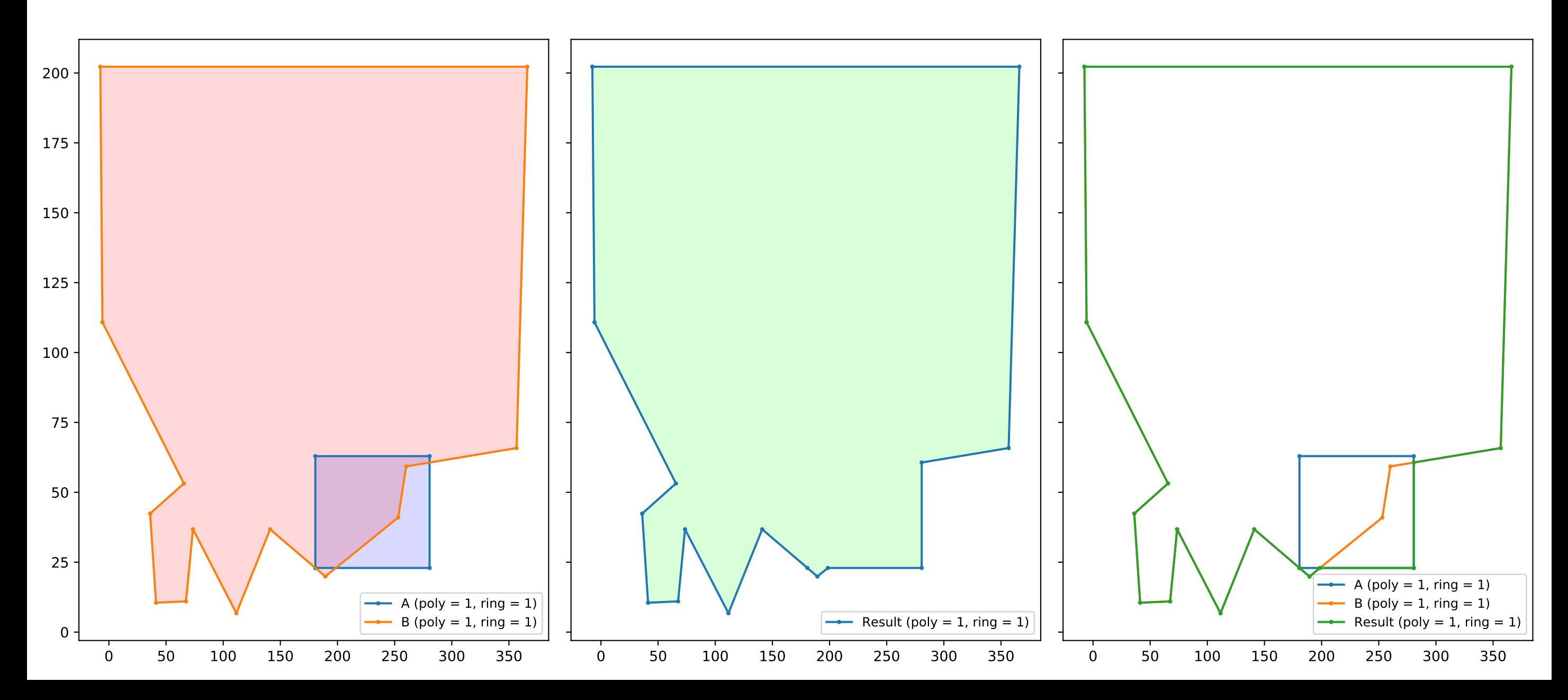

fatal4.geojson / union

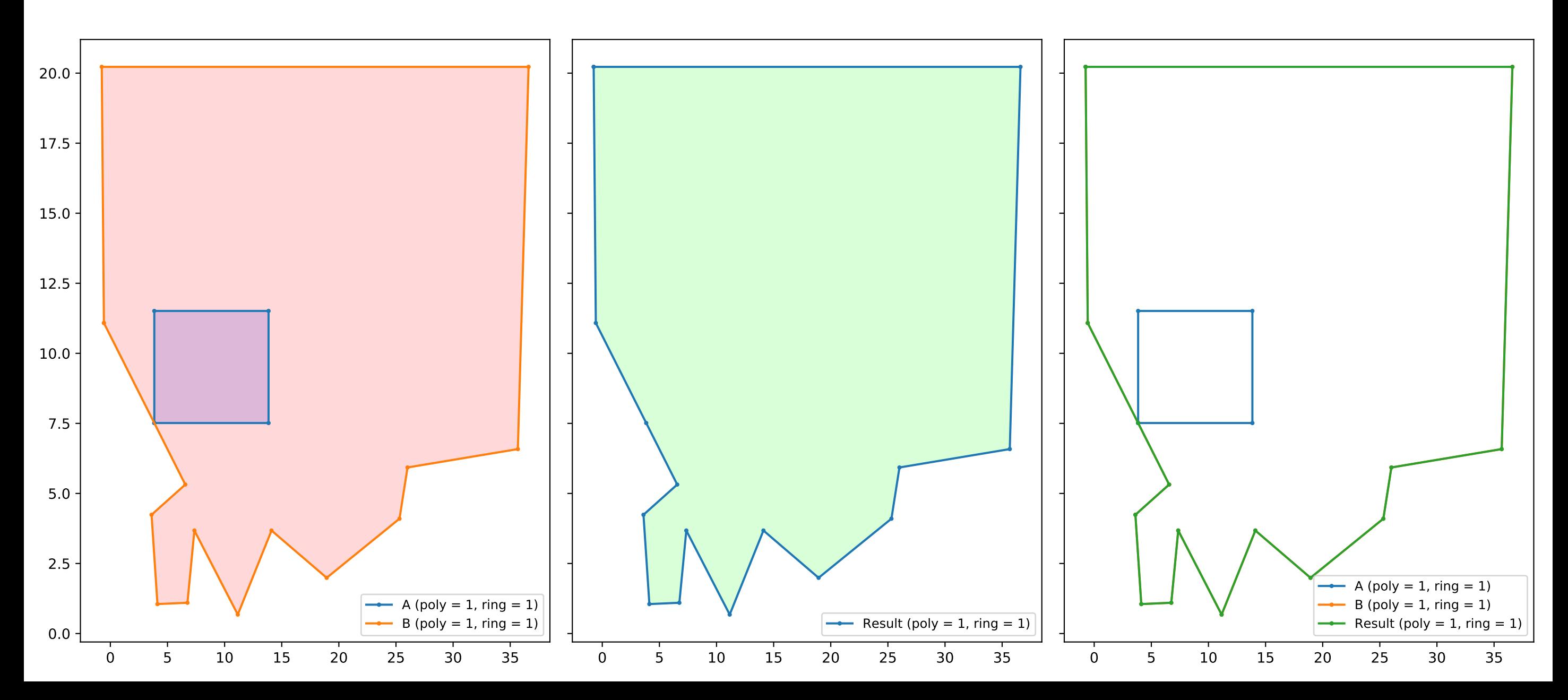

fatal4.geojson / intersection

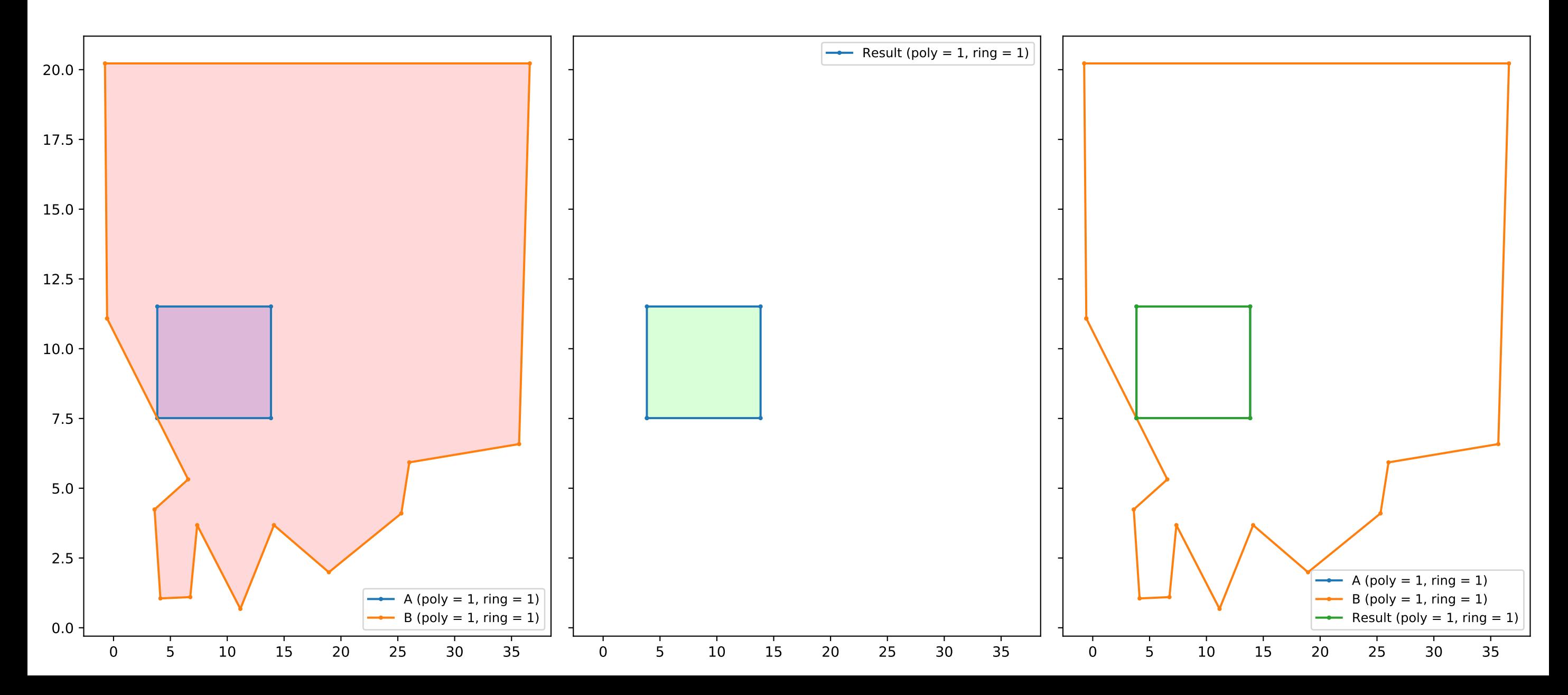

#### filling\_rectangle.geojson / union

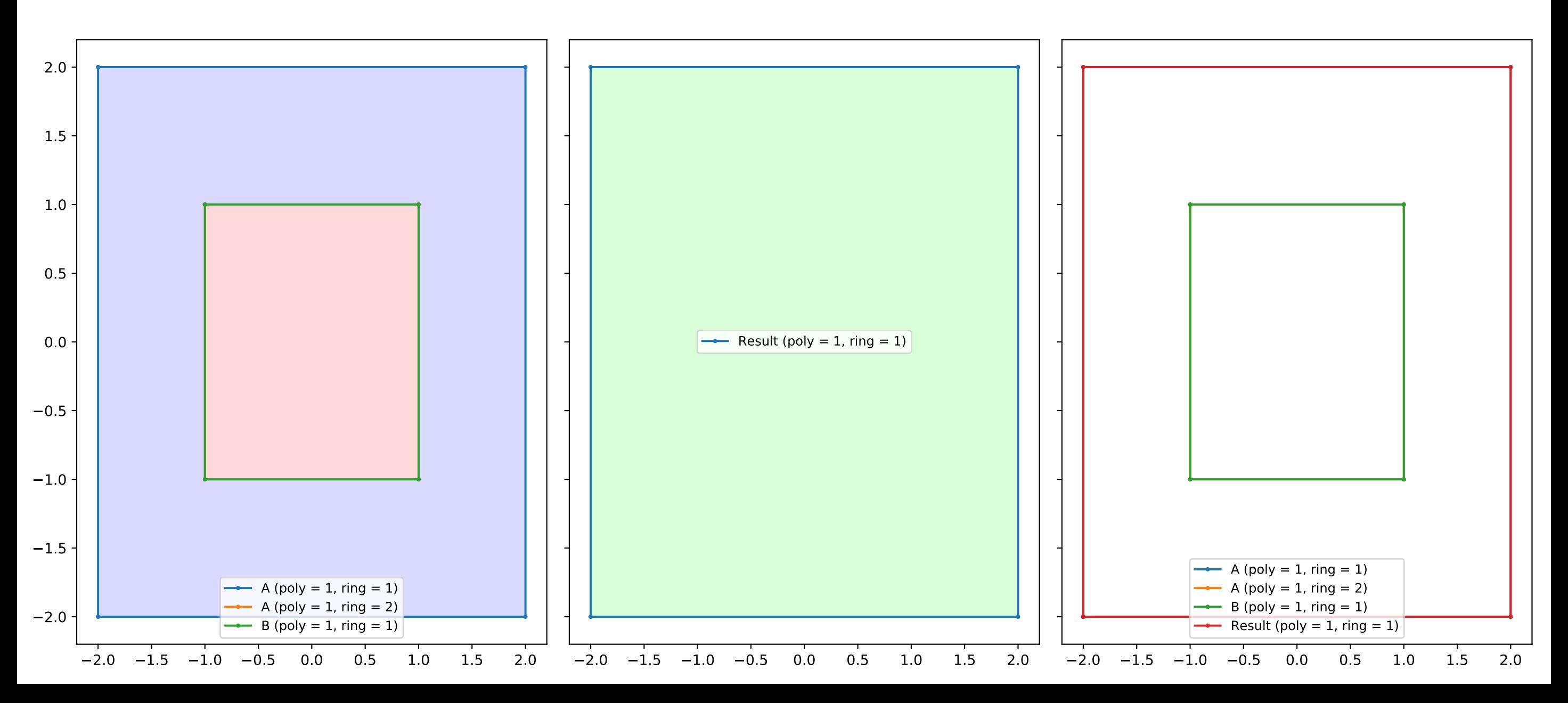

hourglasses.geojson / intersection

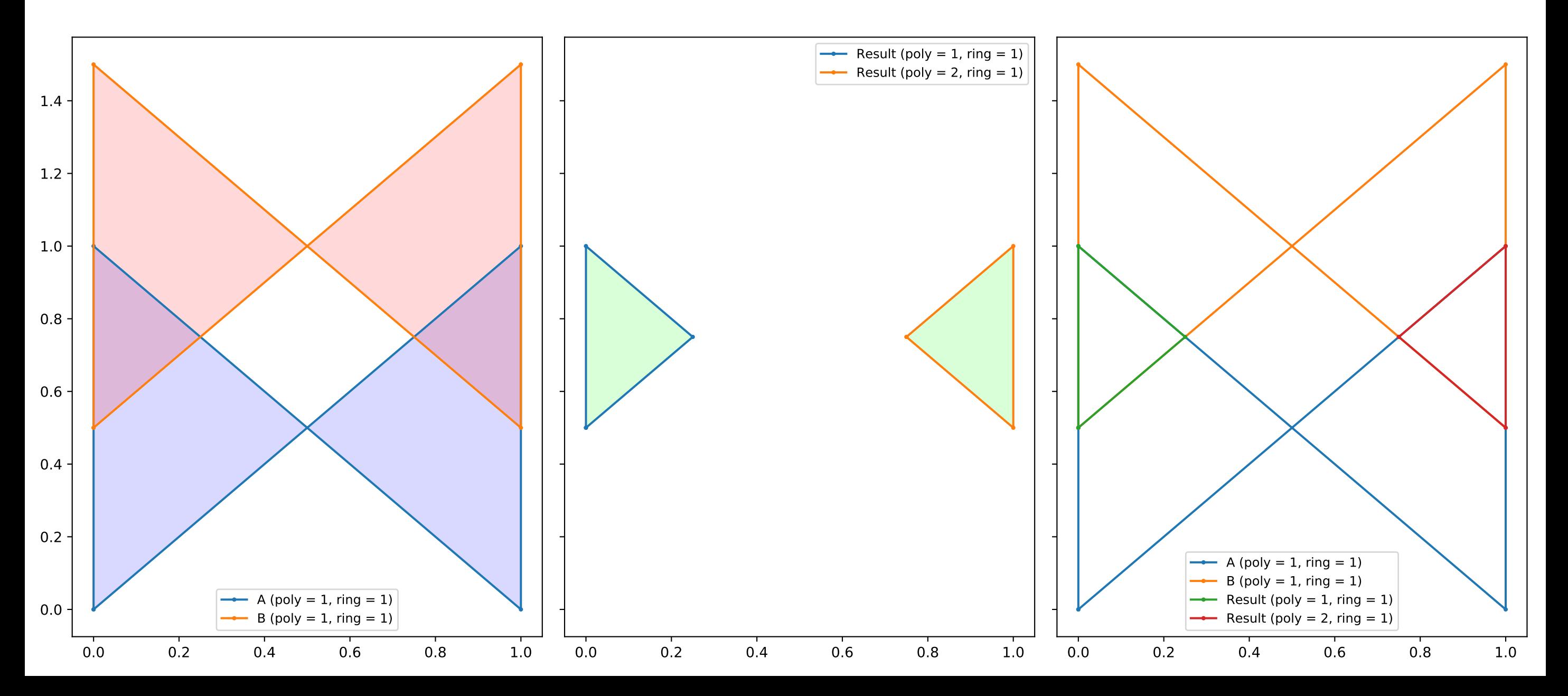
### hourglasses.geojson / union

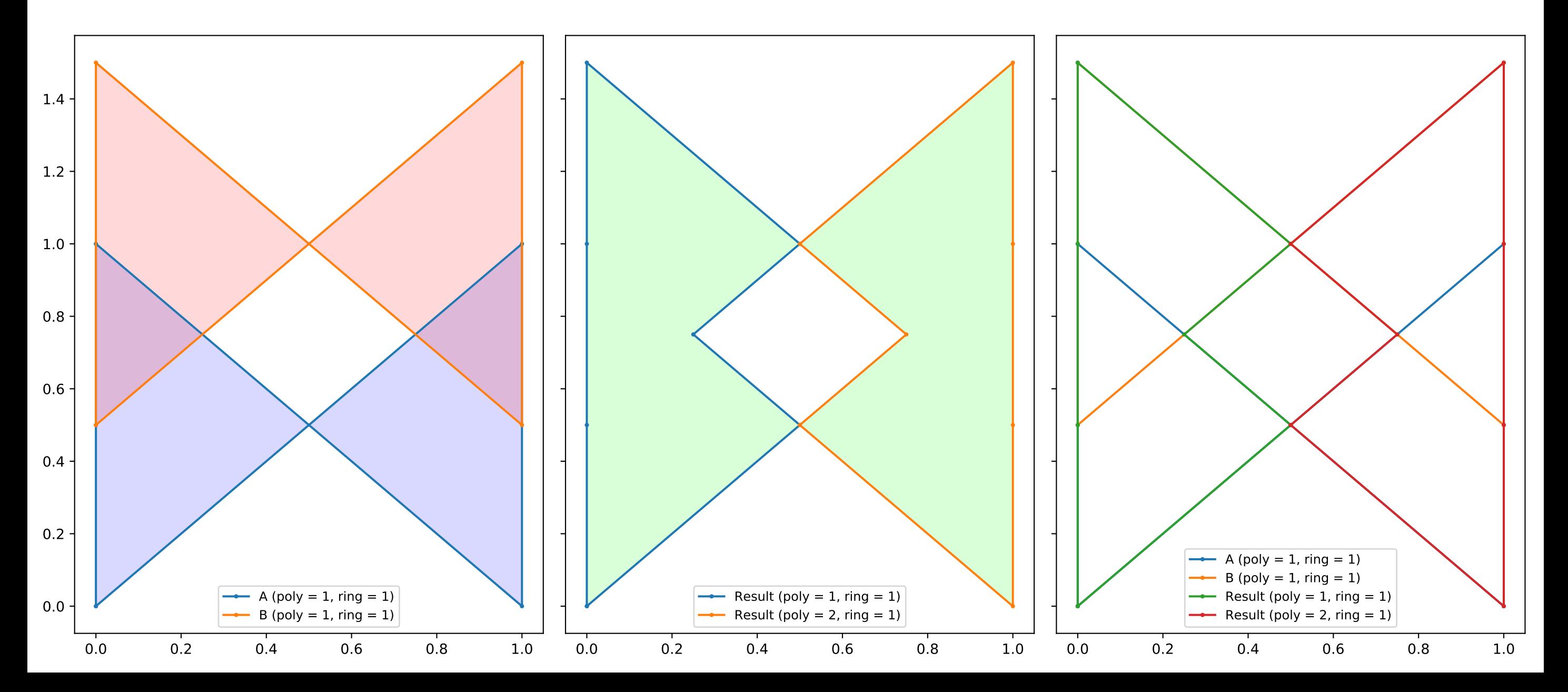

hourglasses.geojson / xor

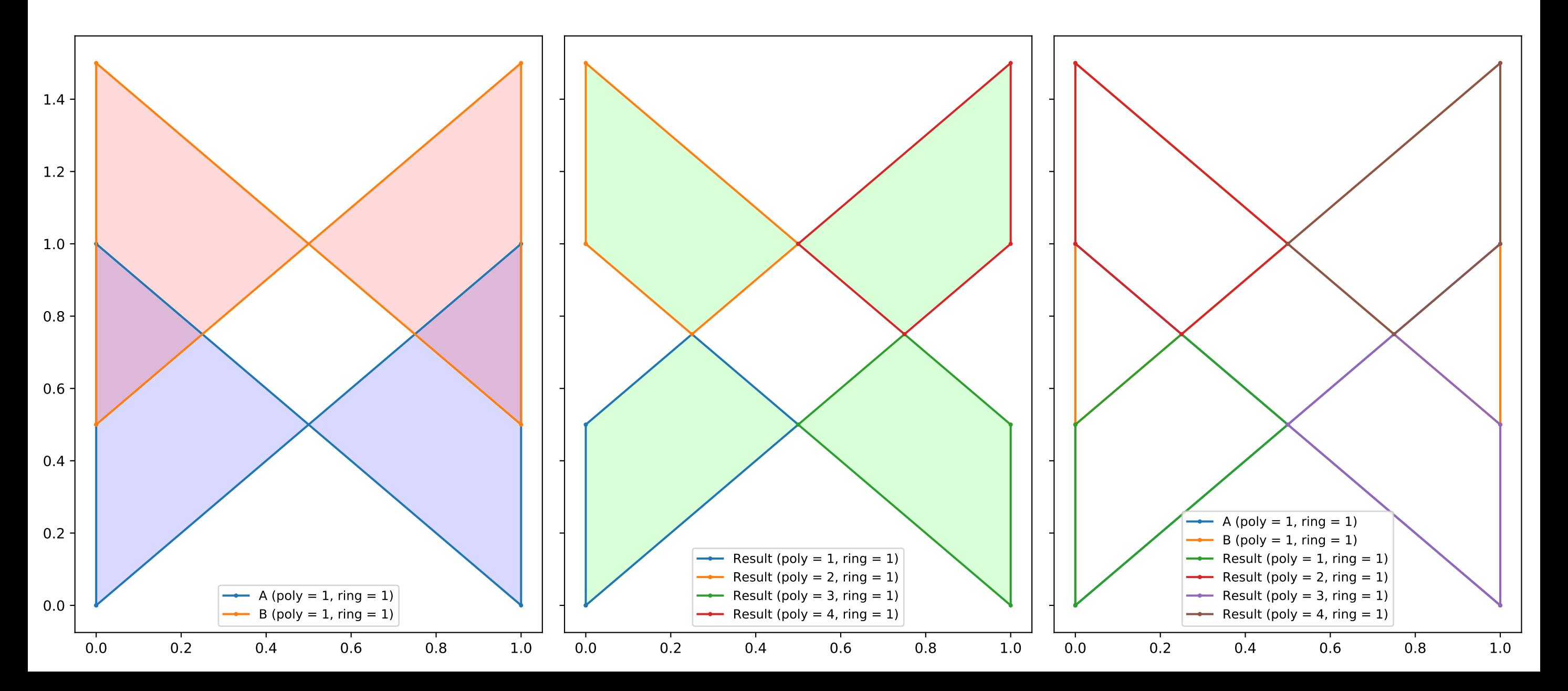

hourglasses.geojson / diff

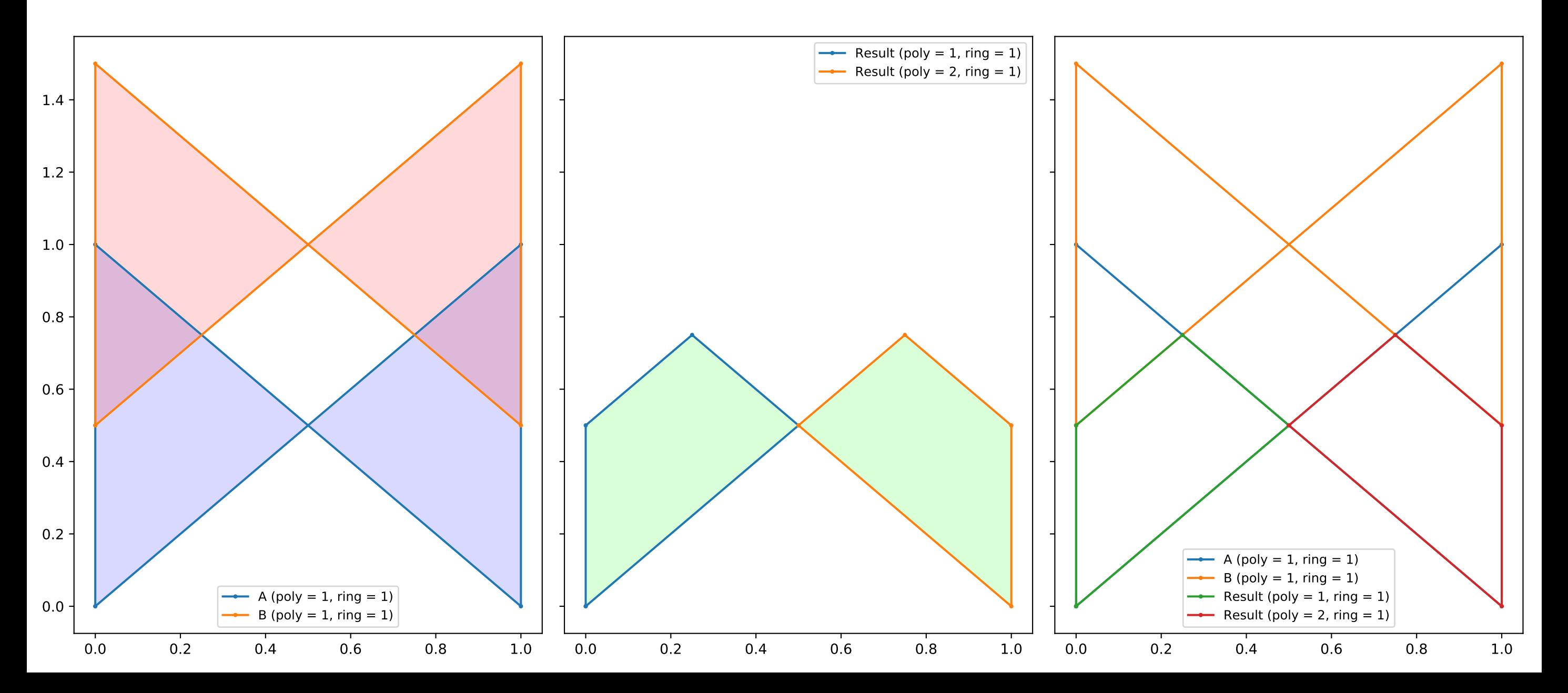

# hourglasses.geojson / diff\_ba

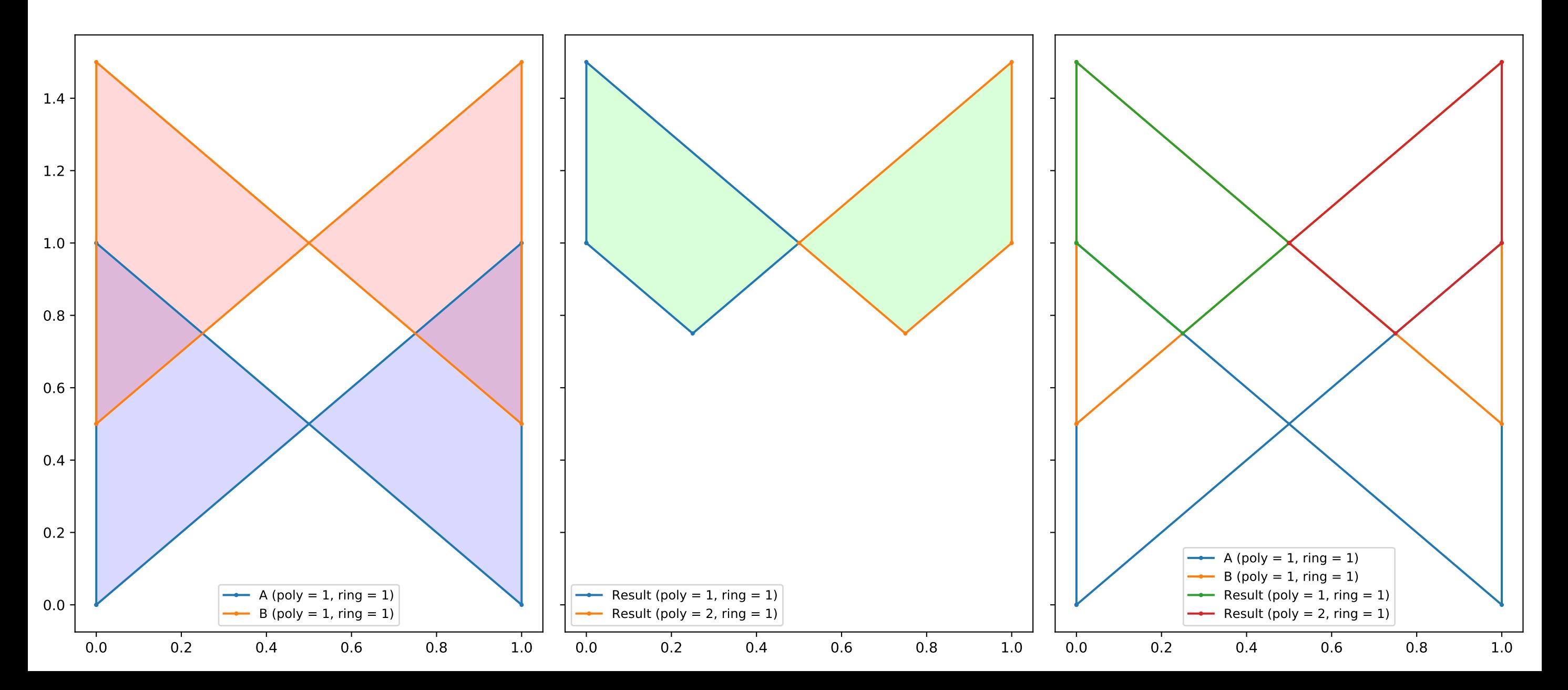

intersections\_at\_endpoints.geojson / union

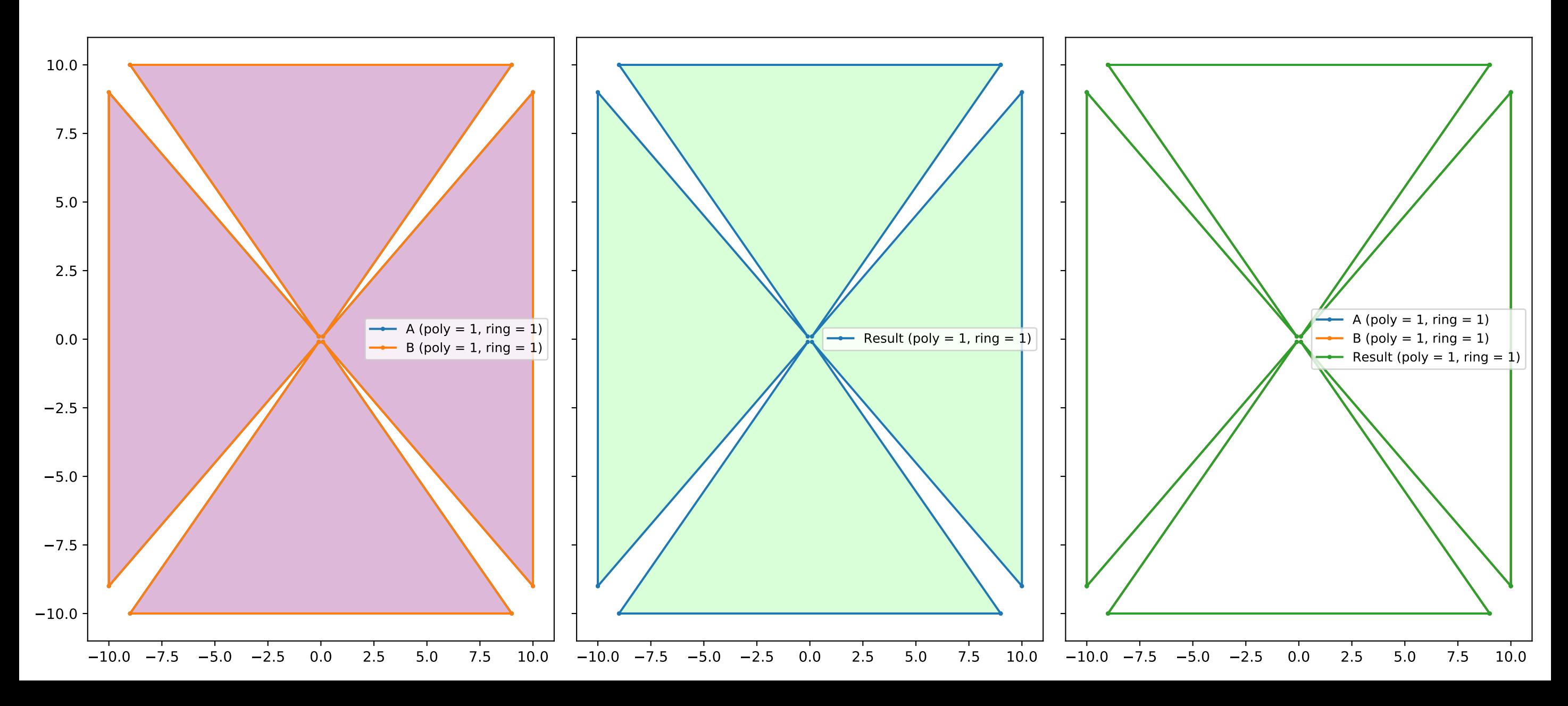

issue103.geojson / union

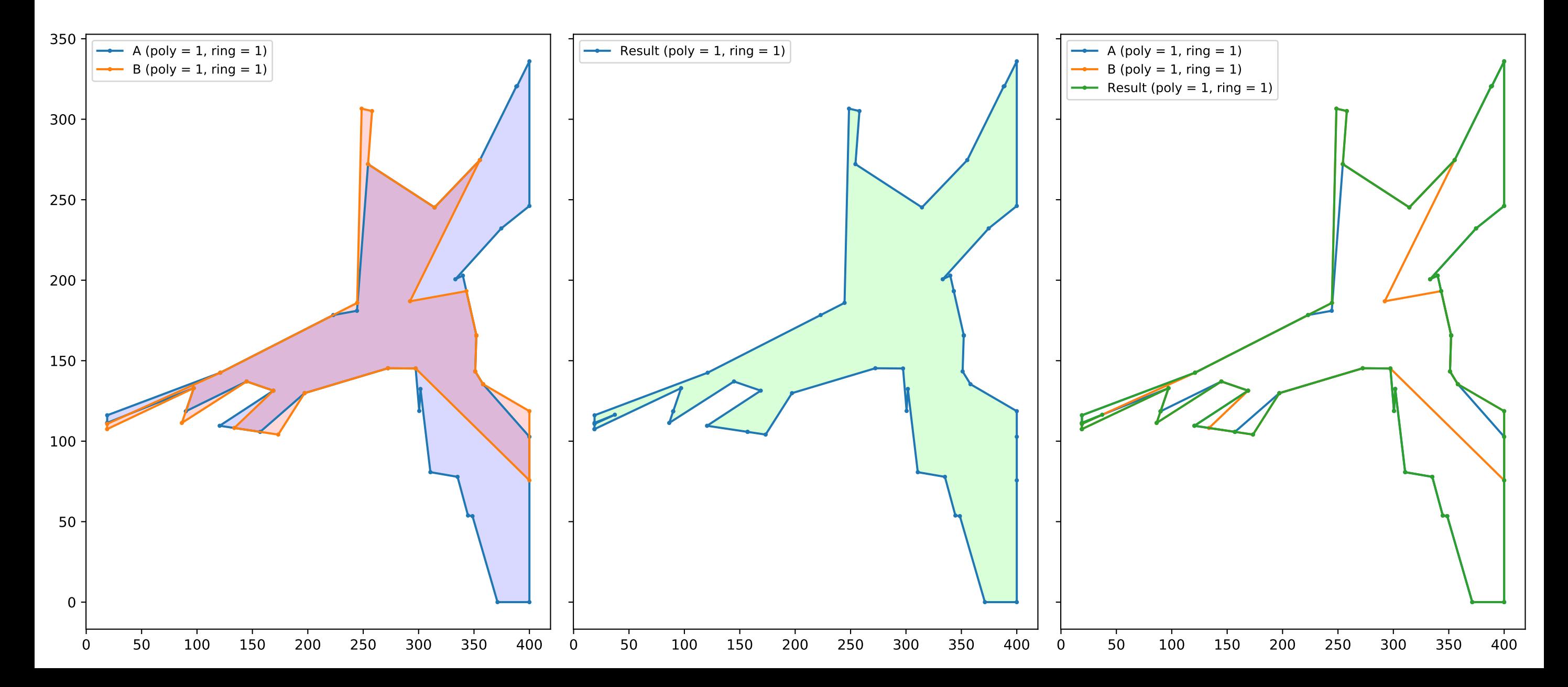

### issue103ba.geojson / union

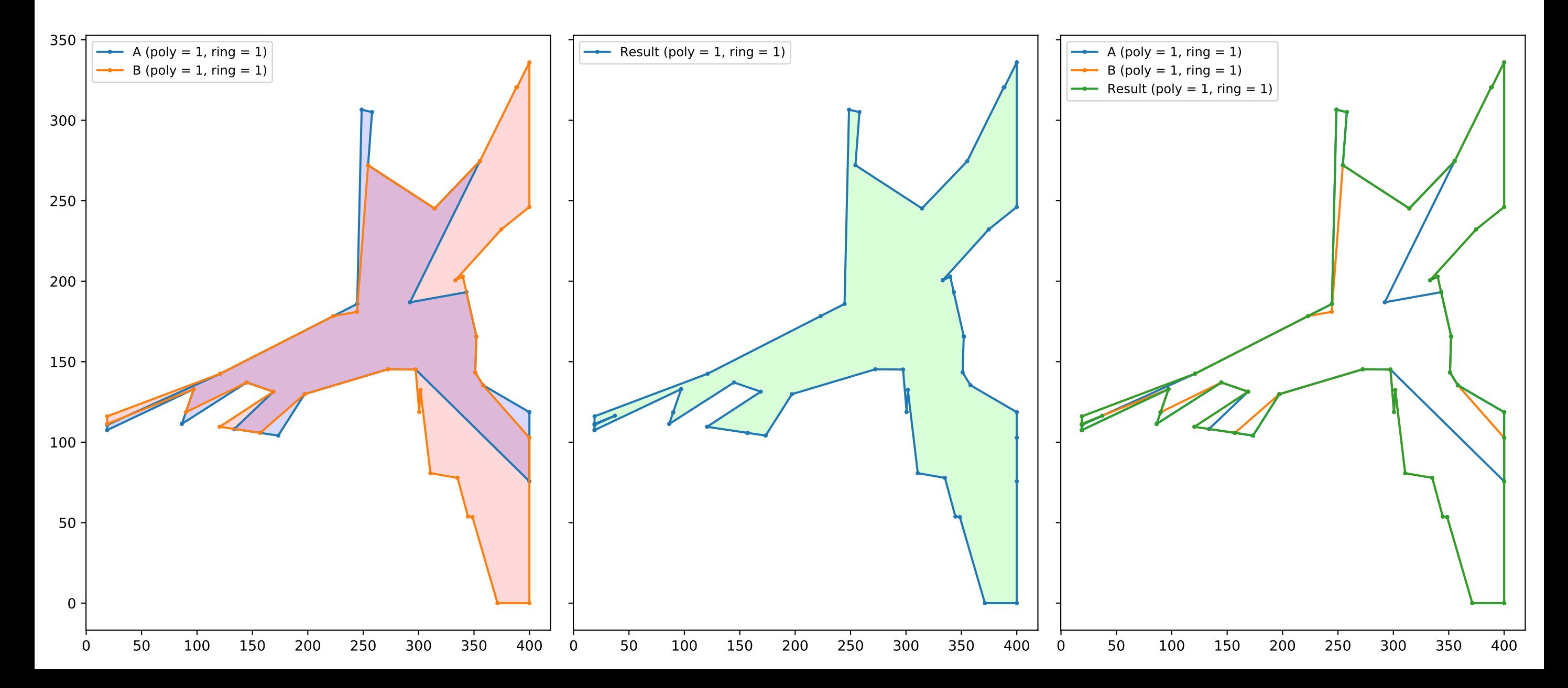

# issue110.geojson / union

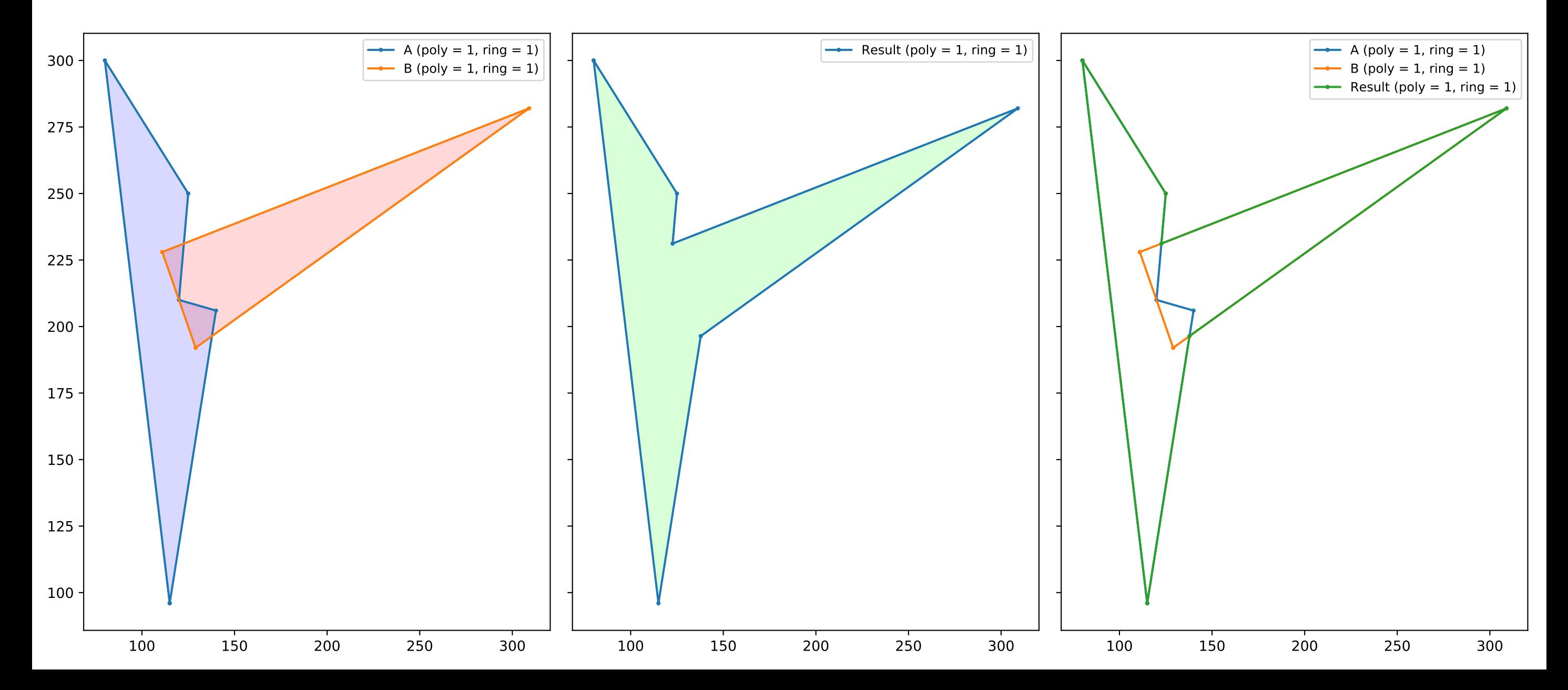

issue68.geojson / diff

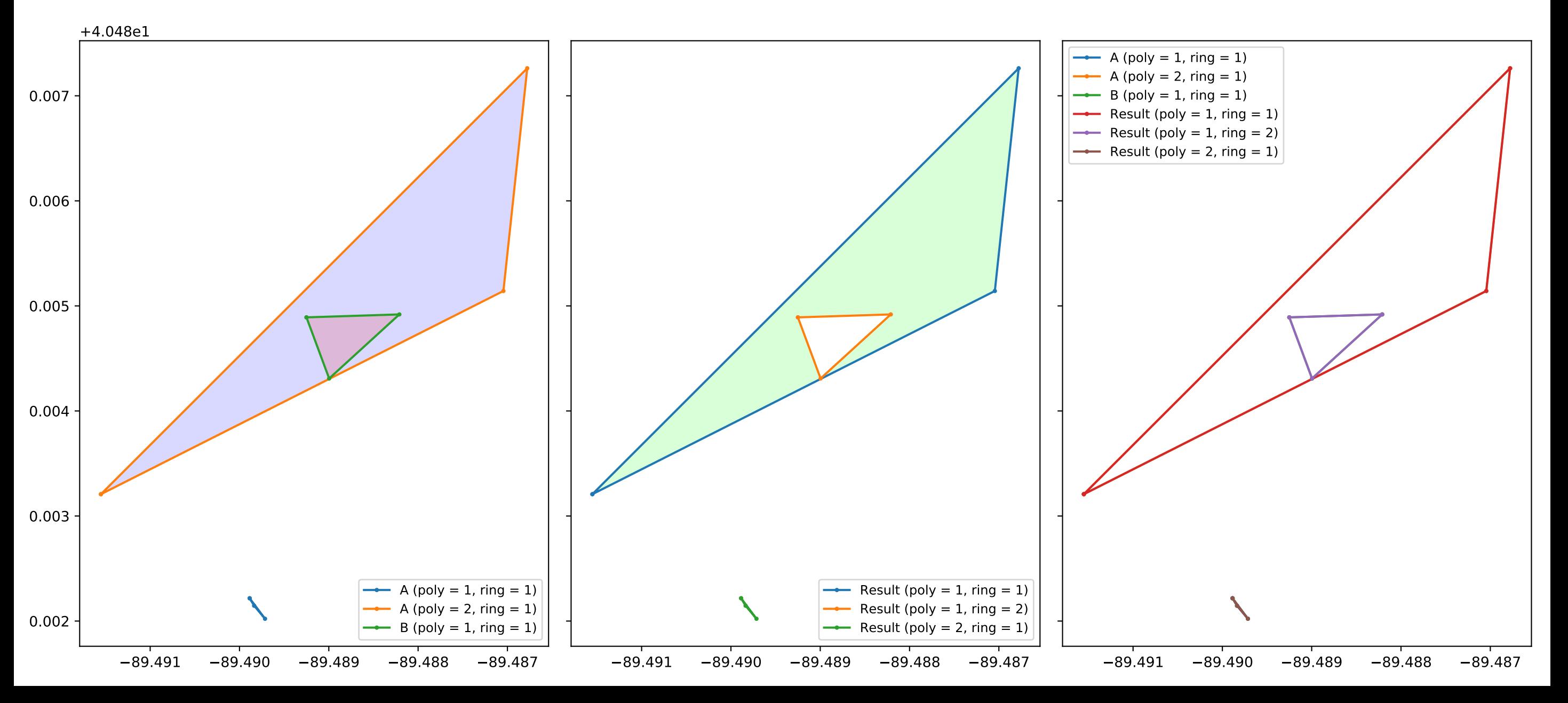

issue69.geojson / diff

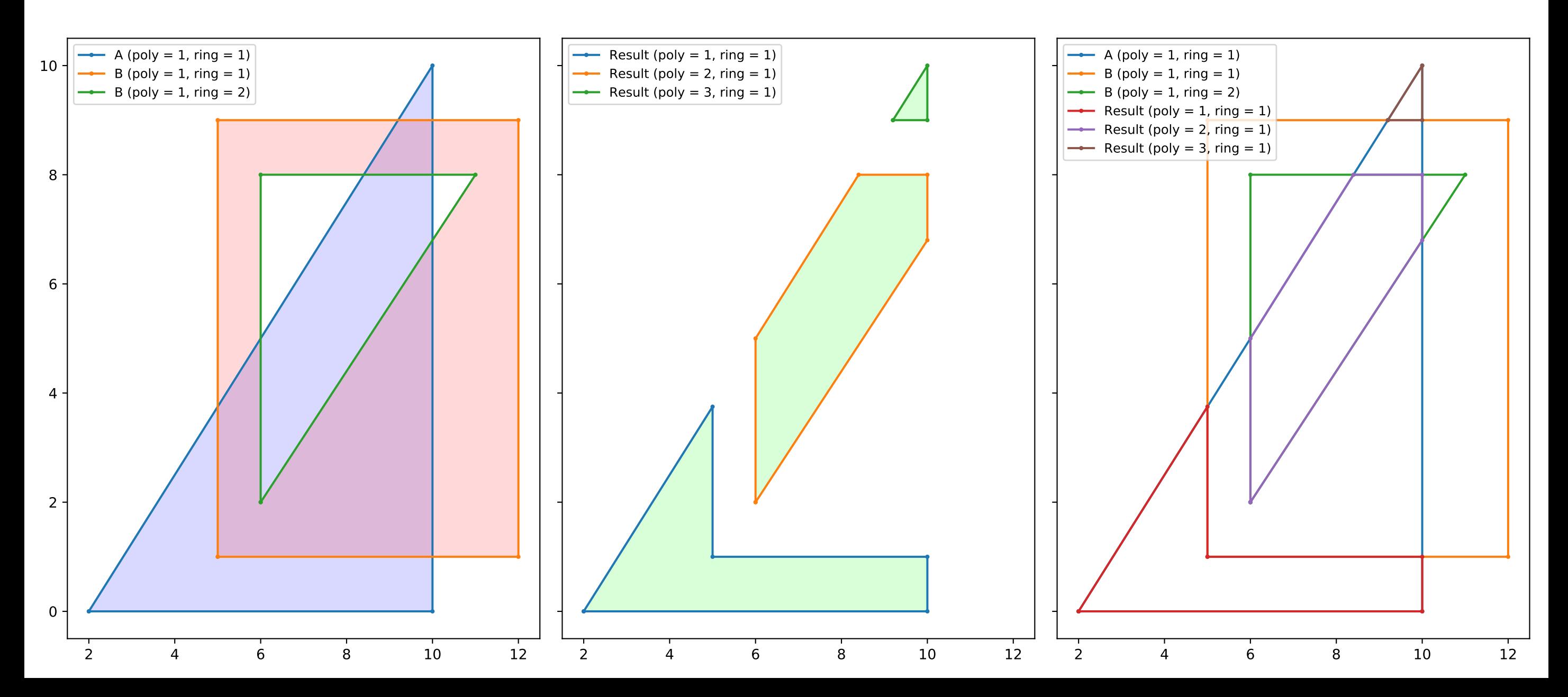

issue69\_sub1.geojson / union

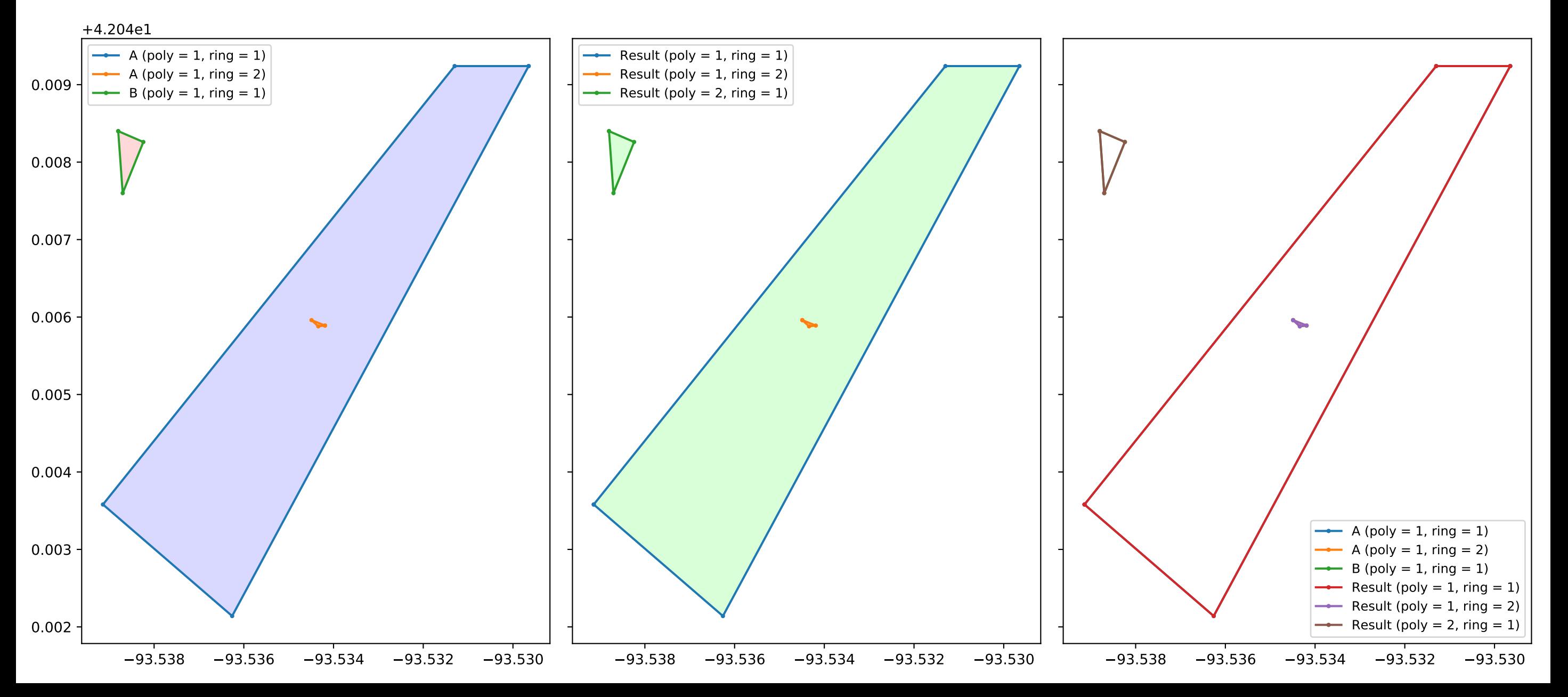

## issue71.geojson / union

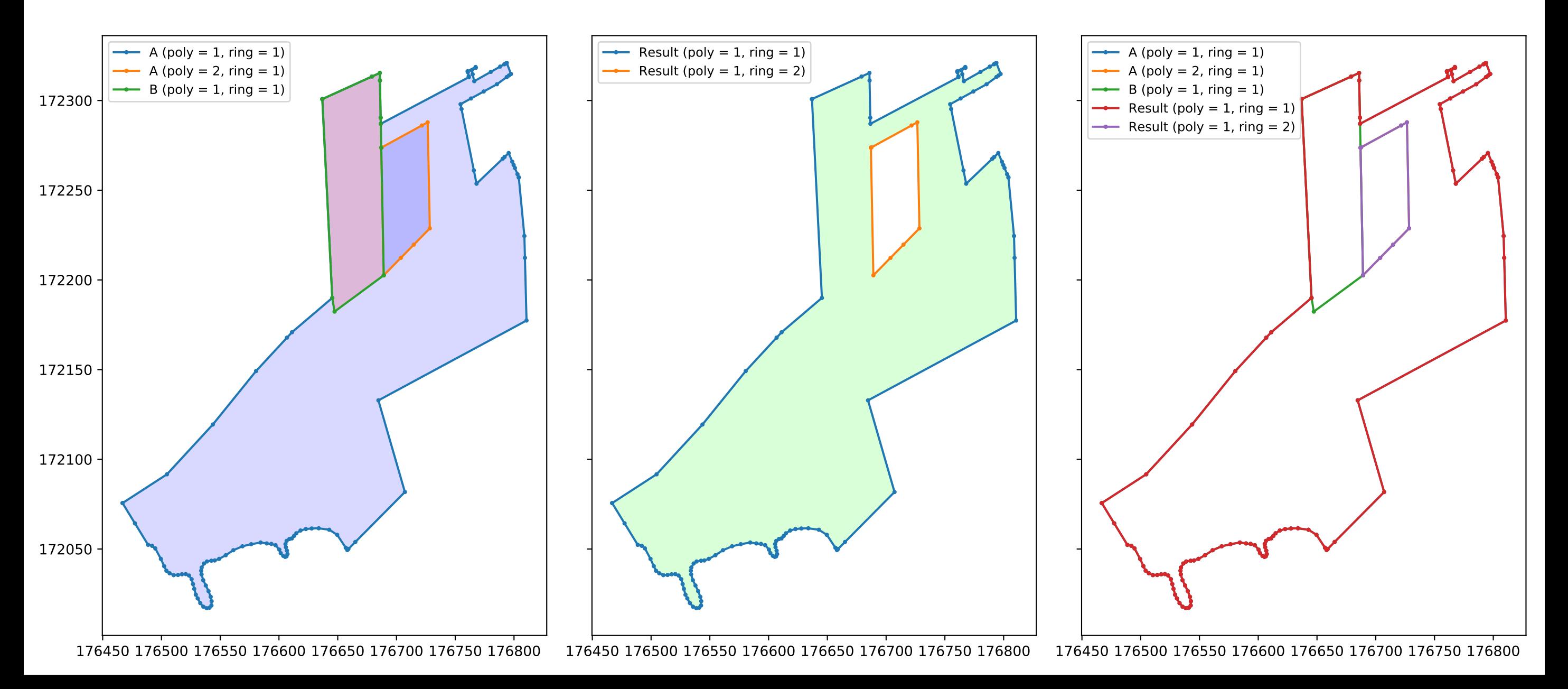

### issue76.geojson / intersection

#### This test case is a bit dubious, because the input polygons aren't closed, but it seems to work nevertheless.

![](_page_48_Figure_2.jpeg)

### issue76.geojson / union

This test case is a bit dubious, because the input polygons aren't closed, but it seems to work nevertheless.

![](_page_49_Figure_2.jpeg)

### issue76.geojson / diff

This test case is a bit dubious, because the input polygons aren't closed, but it seems to work nevertheless.

![](_page_50_Figure_2.jpeg)

#### issue93.geojson / intersection

![](_page_51_Figure_1.jpeg)

issue96.geojson / intersection

![](_page_52_Figure_1.jpeg)

# issue99.geojson / intersection

![](_page_53_Figure_1.jpeg)

many\_rects.geojson / union

![](_page_54_Figure_1.jpeg)

nested\_polys1.geojson / diff

![](_page_55_Figure_1.jpeg)

nested\_polys2.geojson / diff

![](_page_56_Figure_1.jpeg)

nested\_polys3.geojson / union

![](_page_57_Figure_1.jpeg)

overlap\_loop.geojson / intersection

![](_page_58_Figure_1.jpeg)

overlap\_loop.geojson / union

![](_page_59_Figure_1.jpeg)

## overlap\_loop.geojson / diff

This test case currently has a wrong result (tests for empty result).

![](_page_60_Figure_2.jpeg)

overlap\_y.geojson / intersection

![](_page_61_Figure_1.jpeg)

overlap\_y.geojson / union

![](_page_62_Figure_1.jpeg)

## overlap\_y.geojson / diff This test case currently has a wrong result (tests for empty result).

![](_page_63_Figure_1.jpeg)

overlapping\_segments1.geojson / xor

![](_page_64_Figure_1.jpeg)

overlapping\_segments2.geojson / union

![](_page_65_Figure_1.jpeg)

overlapping\_segments3.geojson / union

![](_page_66_Figure_1.jpeg)

polygon\_trapezoid\_edge\_overlap.geojson / intersection

![](_page_67_Figure_1.jpeg)

polygon\_trapezoid\_edge\_overlap.geojson / union

![](_page_68_Figure_1.jpeg)

polygon\_trapezoid\_edge\_overlap.geojson / diff

![](_page_69_Figure_1.jpeg)

rust\_issue12.geojson / union Swap A/B broken

![](_page_70_Figure_1.jpeg)

tie.geojson / intersection

![](_page_71_Figure_1.jpeg)
tie.geojson / union

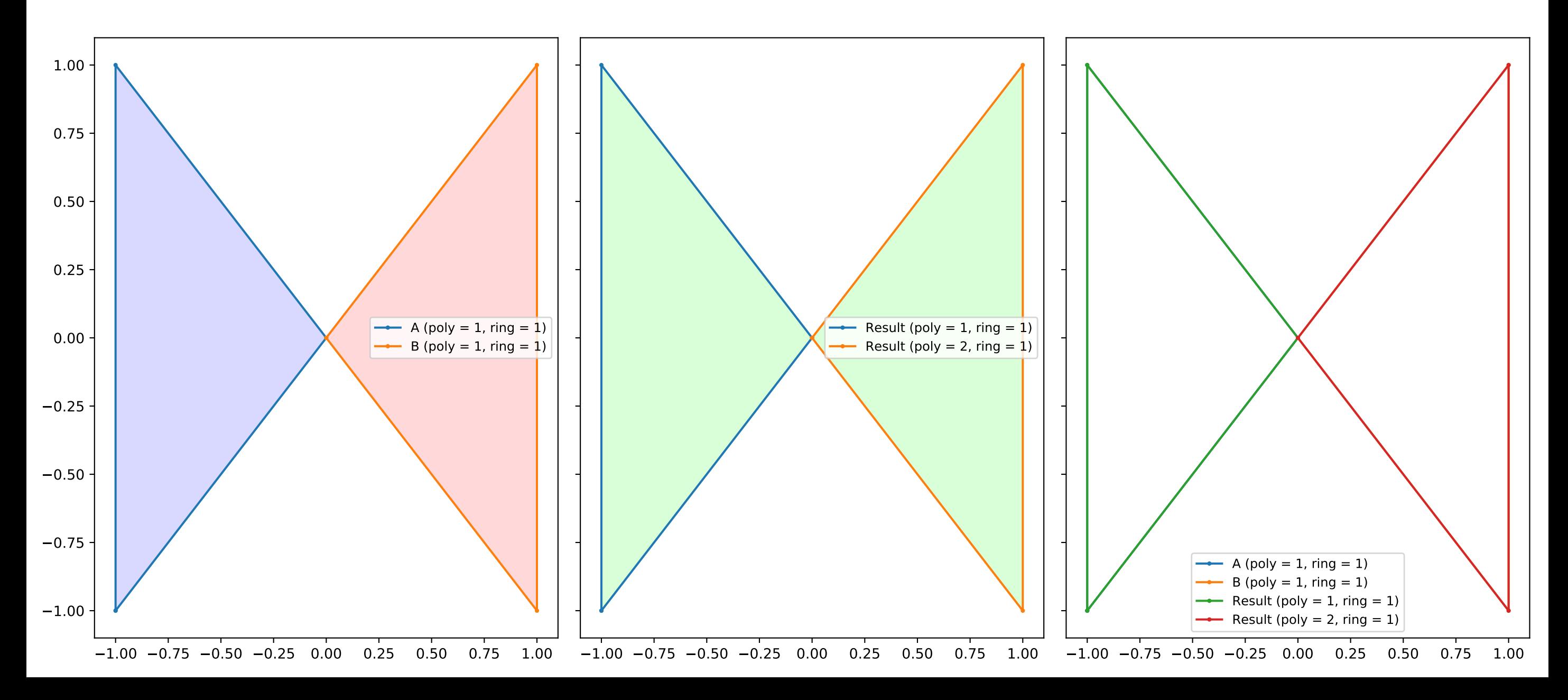

## touching\_boxes.geojson / intersection

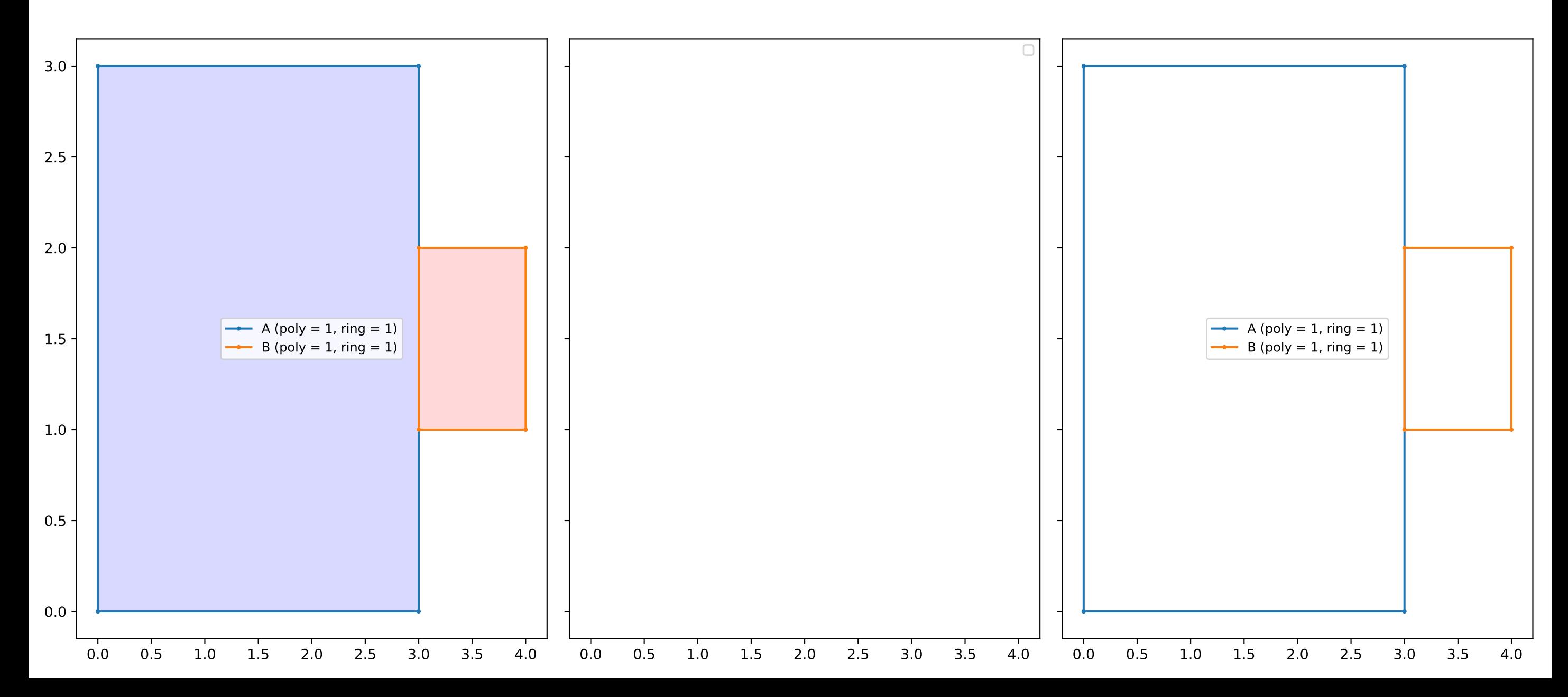

touching\_boxes.geojson / union

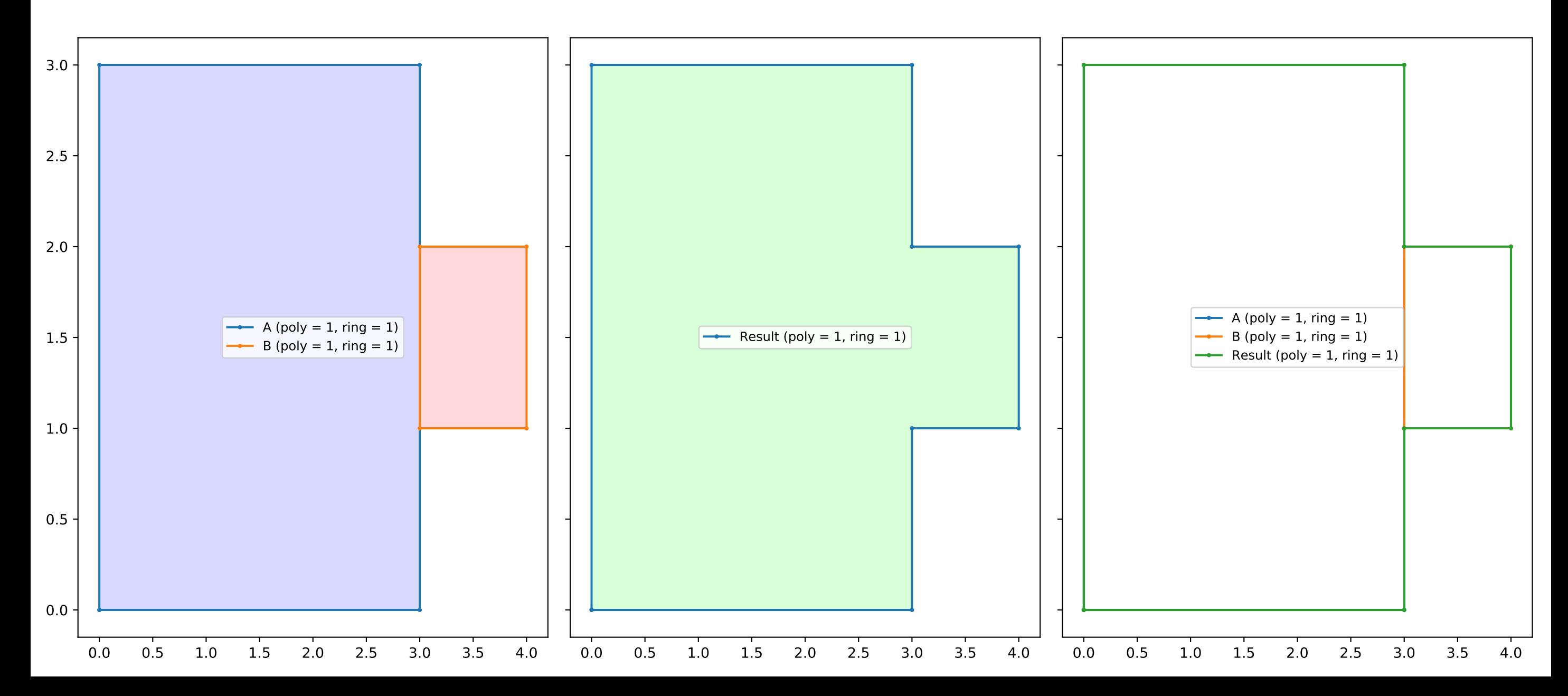

touching\_boxes.geojson / diff

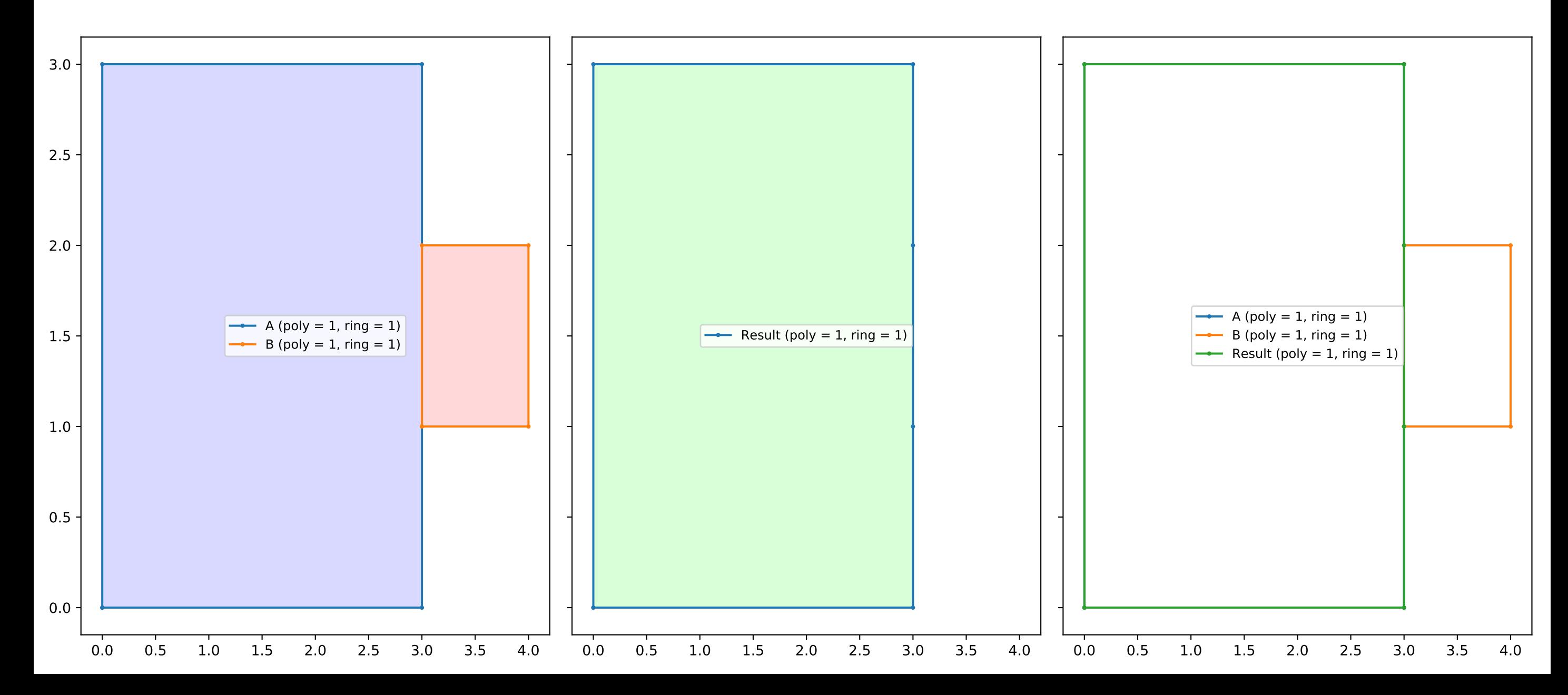

vertical\_ulp\_slopes1.geojson / union

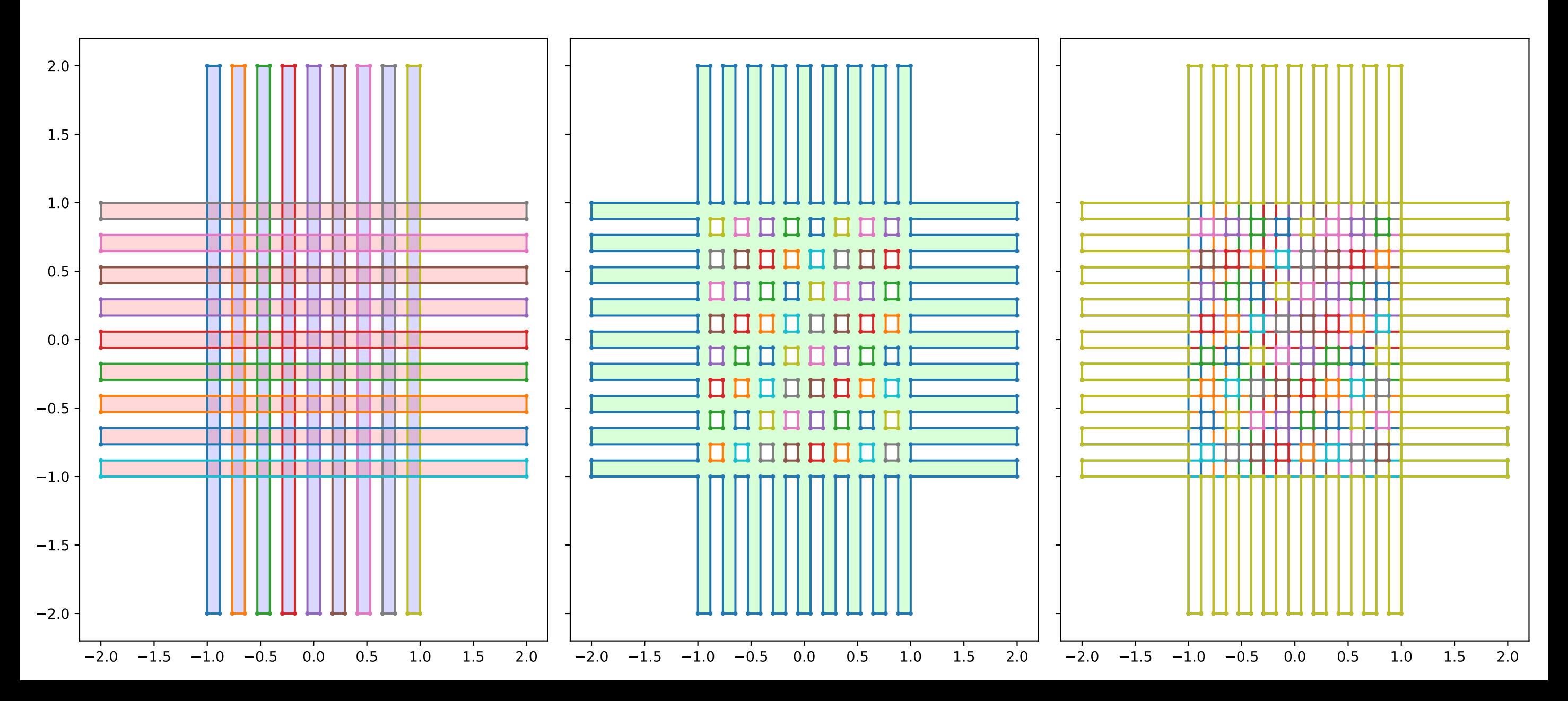

vertical\_ulp\_slopes2.geojson / union

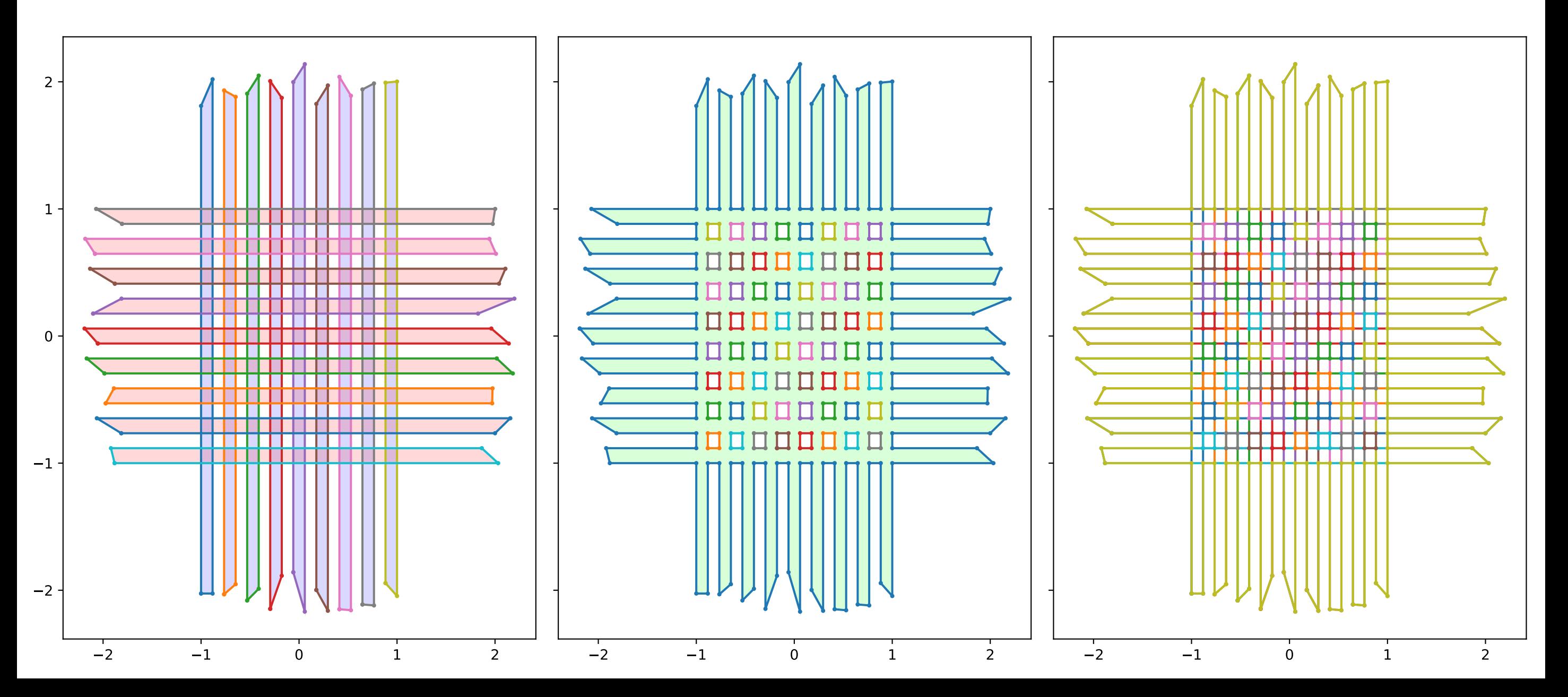

## xor\_holes1.geojson / xor

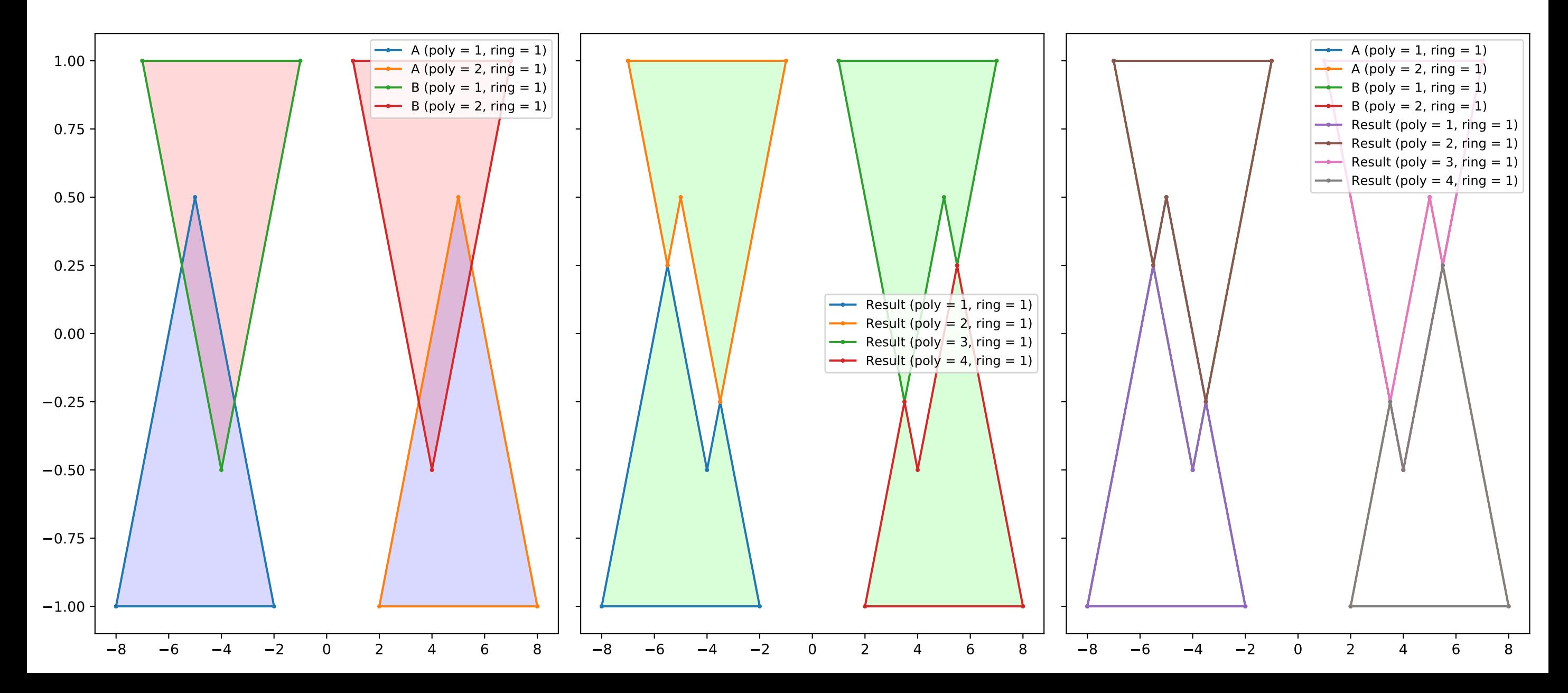

xor\_holes2.geojson / xor

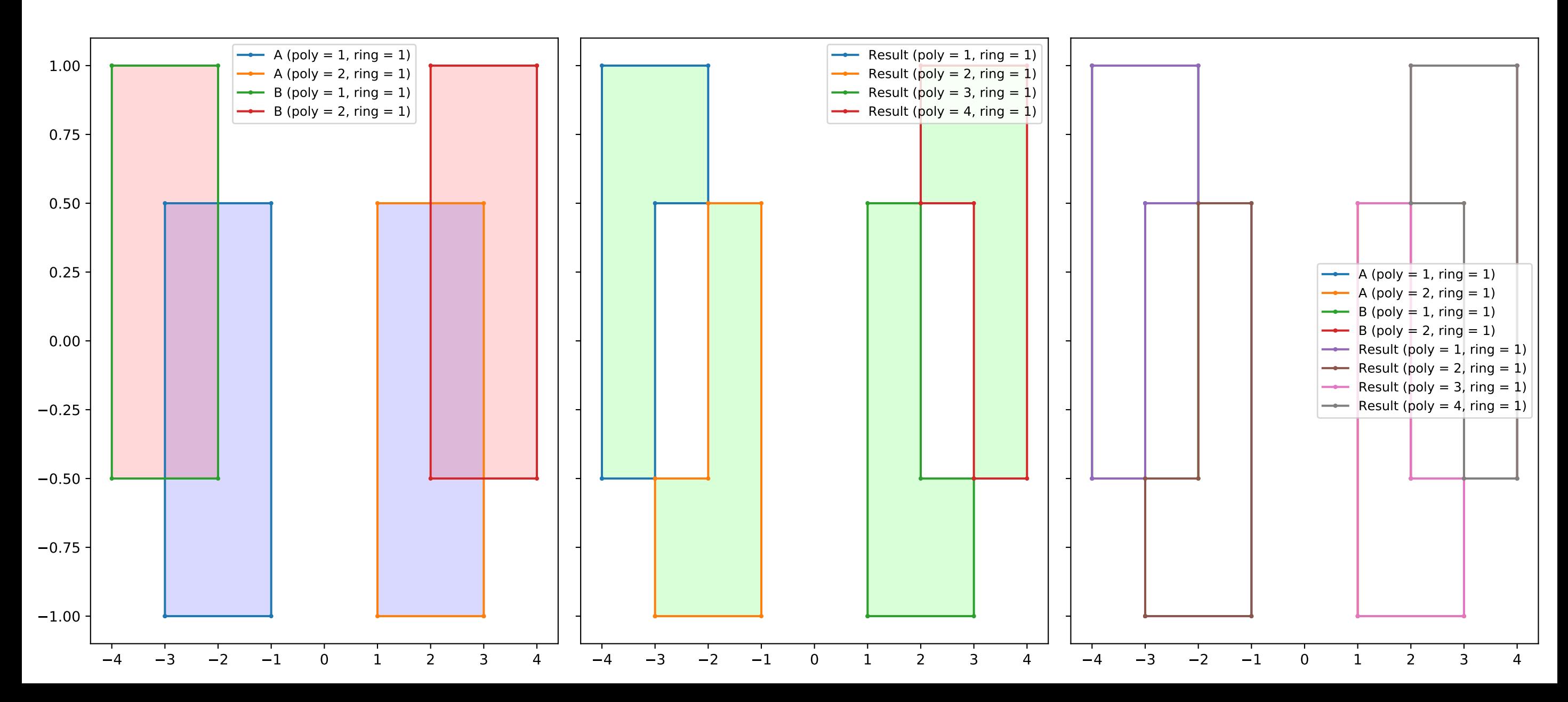